# CONCOURS GÉNÉRAL DES LYCÉES —

### SESSION 2023 —

### SCIENCES PHYSIQUES ET CHIMIQUES EN LABORATOIRE

(Classes de terminale série STL)

EPREUVE D'ADMISSIBILITE

Durée : 5 heures —

L'usage de la calculatrice avec mode examen actif est autorisé. L'usage de la calculatrice sans mémoire « type collège » est autorisé.

*Si au cours de l'épreuve un candidat repère ce qui lui semble être une erreur d'énoncé, il le signale dans sa copie et poursuit sa composition en indiquant les raisons des initiatives qu'il est amené à prendre pour cela.*

*Le sujet comporte 4 parties présentées sur 28 pages. Les candidats doivent rédiger chacune de ces 4 parties sur des feuilles différentes.*

*Il est souhaitable qu'un futur lauréat du concours général montre sa maîtrise dans les différents domaines de la chimie et de la physique. Il lui est donc fortement conseillé d'aborder toutes les parties.*

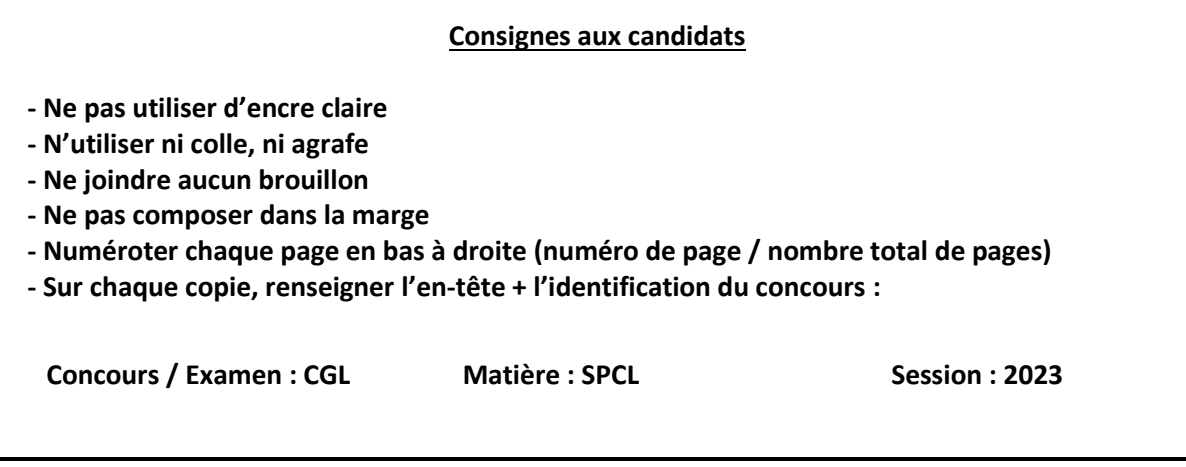

# **Thème général :** *Le dihydrogène*

#### *Comment produire et utiliser le dihydrogène pour limiter le recours aux énergies fossiles ?*

Le Groupe Intergouvernemental d'experts sur l'Évolution du Climat (GIEC) a publié le 4 avril 2022, le troisième volet de son rapport d'évaluation sur l'évolution du climat consacré aux mesures d'atténuation du réchauffement climatique. Ce travail rappelle qu'en 2019, le secteur industriel était responsable d'environ 25 % des émissions mondiales de gaz à effet de serre et les transports de 15 %. Ce rapport proclame le dihydrogène « vert » ou « bas carbone » comme substitut des ressources fossiles carbonées, pour son rôle de vecteur énergétique dans les transports et de ressource pour l'industrie lors des réactions d'hydrogénation par exemple.

La production de dihydrogène « vert » est une alternative à la méthode de production de dihydrogène « gris » actuellement la plus répandue utilisant la réaction de vaporeformage du méthane. Une autre méthode émergente pour la production de dihydrogène décarboné, communément qualifiée de « turquoise », est basée sur la pyrolyse du méthane à haute température.

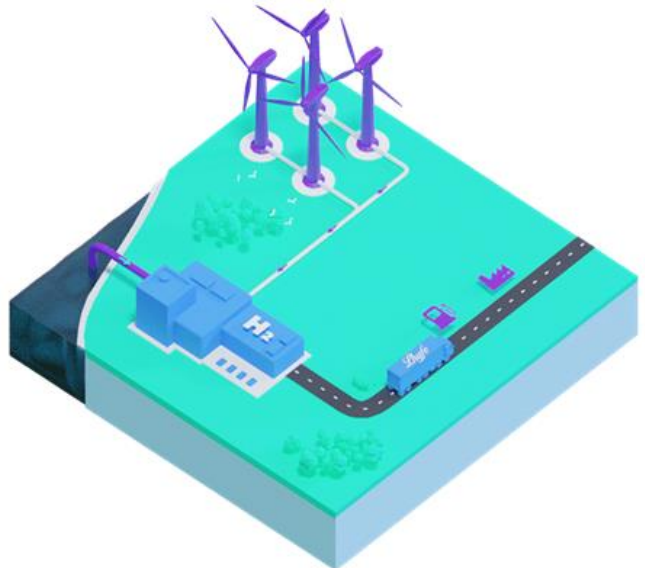

Schéma de principe d'une unité de production de dihydrogène pour une livraison locale Source : https://fr.lhyfe.com/

Depuis 2021 à Bouin en Vendée, l'entreprise Lhyfe produit à l'échelle industrielle de l'hydrogène « vert », en utilisant de l'énergie éolienne et de l'eau de mer. Ce site, en bordure de l'océan Atlantique synthétise environ 300 kilogrammes de dihydrogène par jour, grâce à un électrolyseur qui décompose l'eau puisée dans la mer avec de l'énergie électrique fournie par les éoliennes. Compressé puis transporté par camion, ce dihydrogène commence à approvisionner, à quelques dizaines de kilomètres de là, les chariots élévateurs d'un site logistique de supermarchés, les camions-bennes du Mans ou encore les bus de La Roche-sur-Yon. Le dihydrogène permet en effet de remplacer les moteurs thermiques des véhicules par un moteur électrique associé à une pile à combustible.

Ce dihydrogène peut également être utilisé pour valoriser la biomasse appelée lignocellulosique, issue des résidus agricoles et forestiers, des déchets municipaux ou encore des déchets de la transformation du bois dans le cadre d'une chimie plus « verte ».

Sources : https://www.usinenouvelle.com/ ; https://www.ouest-france.fr/ ; https://fr.lhyfe.com/

1

### **TABLE DES MATIÈRES**

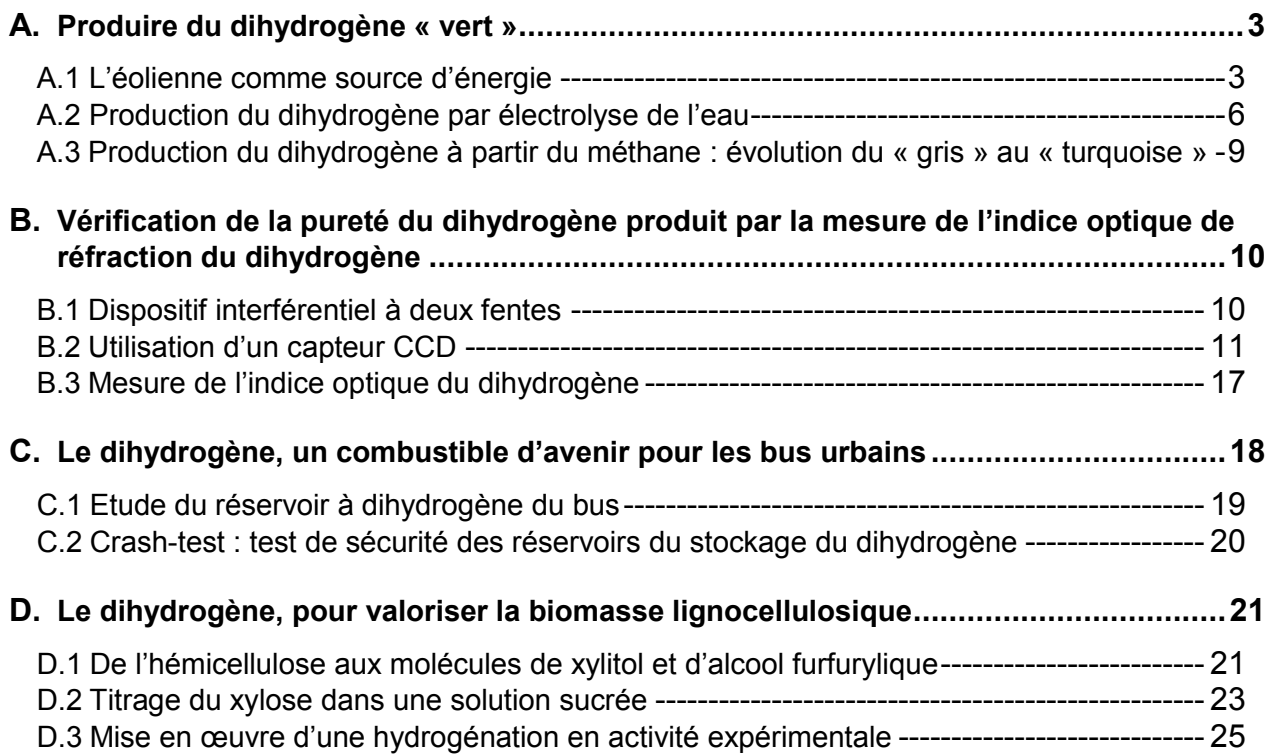

# **A. Produire du dihydrogène « vert »**

## **A.1 L'éolienne comme source d'énergie**

Une partie de l'énergie de la masse d'air en déplacement est transformée en énergie électrique par les éoliennes. Dans cette première partie, on souhaite évaluer l'efficacité de la conversion d'énergie réalisée par les éoliennes.

Pour alimenter électriquement les unités de production du dihydrogène, la société Lhyfe utilise des éoliennes qui disposent des caractéristiques techniques suivantes :

- diamètre des pâles du rotor : 80 m ;
- hauteur : 120 m :
- puissance nominale maximale : 6,15 MW.

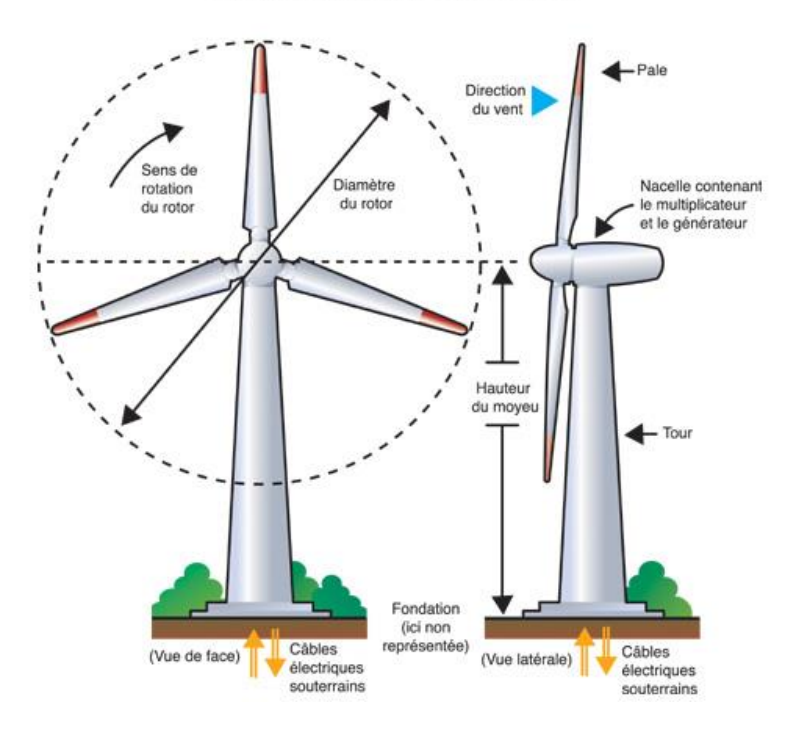

Schémas d'ensemble d'une éolienne

Pour commencer l'étude, il est nécessaire d'évaluer la puissance disponible par unité de surface, appelée puissance surfacique, véhiculée par une masse d'air  $m$  qui s'écoule à travers une surface  $S$  pendant la durée  $T$ . La surface est celle d'un « tube de vent » dans lequel toutes les molécules d'air de déplacent avec un mouvement uniforme à la vitesse du vent  $v<sub>V</sub>$ . Cette surface correspond à celle qui sera balayée par les pâles de l'éolienne. On note V le volume d'air qui s'écoule pendant la durée  $T$  à travers  $S$ .

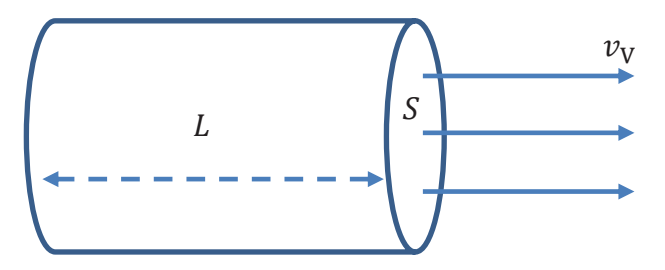

- **1.** Identifier la forme d'énergie que possède la masse d'air en déplacement et donner l'expression littérale de cette énergie en fonction des grandeurs  $m$  et  $v_y$ .
- **2.** Modifier l'expression de cette énergie pour obtenir l'énergie par unité de volume de la masse d'air en déplacement. On note  $e_{air}$  cette grandeur.
- **3.** Exprimer  $e_{air}$  en fonction de la masse volumique  $\rho$  de l'air et de  $v_v$ .

L'air possède une masse volumique qui dépend du taux d'humidité et de la température. Nous avons donc besoin de connaître cette masse volumique pour déterminer son énergie lors de son déplacement. Le tableau ci-après donne les valeurs de la masse volumique de l'air sec en fonction de la température.1

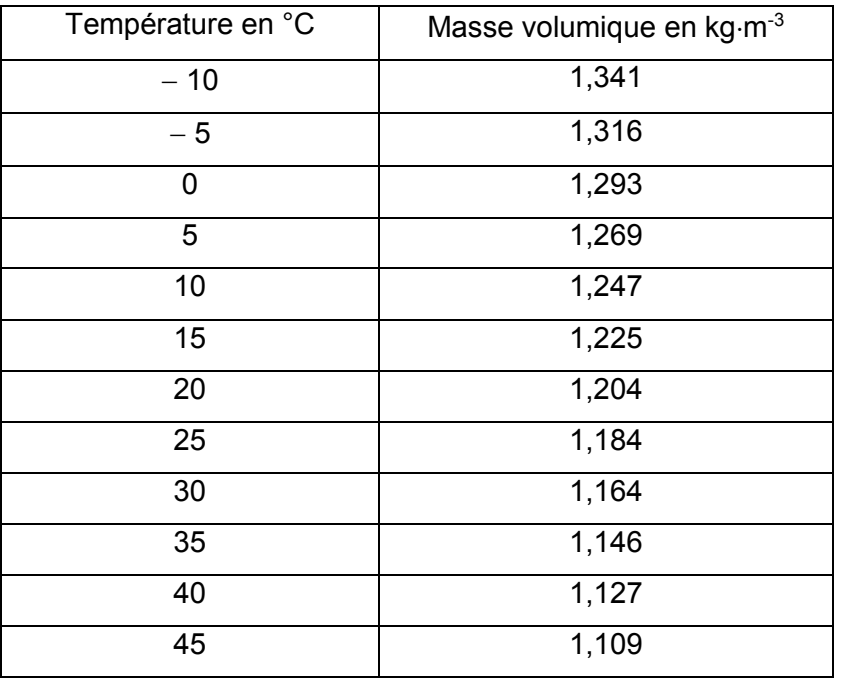

**4.** En analysant le tableau ci-dessus, décrire comment évolue la masse volumique de l'air en fonction de la température. Donner une explication à cette variation.

Pour la suite de cette étude, on considère que la masse d'air en déplacement est de l'air sec à la température de 20 °C.

On souhaite alors étudier la masse d'air contenue dans le « tube de vent » de volume Vet de longueur  $L$  et en déduire la puissance P de cette masse qui s'écoule à la vitesse du vent  $v<sub>V</sub>$  pendant une durée  $T$ .

- **5.** Exprimer la puissance P de la masse d'air contenue dans le « tube de vent » en fonction des grandeurs  $m, v_V$  et T.
- **6.** En déduire que la puissance surfacique  $\frac{P}{S}$  de cette masse d'air en écoulement dans les pâles du rotor de l'éolienne peut s'écrire sous la forme :

$$
\frac{P}{S} = \frac{1}{2}\rho v_V^3
$$

Donner l'unité dans laquelle s'exprime cette puissance surfacique dans le système international d'unité (SI).

La puissance nominale de l'éolienne exploitée par l'entreprise Lhyfe est donnée par le constructeur pour une vitesse du vent de 14,0  $\text{m}\cdot\text{s}^{-1}$ .

<sup>1</sup> Source : https://fr.wikipedia.org/

- **7.** Déterminer la valeur de la surface balayée par le rotor pour une éolienne.
- 8. En déduire la valeur de la puissance maximale disponible pour un vent de 14,0 m·s<sup>-1</sup>. Comparer cette valeur à la puissance nominale maximale de l'éolienne.

En pratique, cette puissance maximale incidente disponible  $P$  n'est pas entièrement récupérée par l'éolienne. En effet, si on appelle  $P_e$  la puissance extraite par l'éolienne, on définit un coefficient de puissance qui caractérise l'aptitude de l'éolienne à capter l'énergie du vent, noté  $C_{P}$  tel que :

$$
C_{\rm P} = \frac{P_{\rm e}}{P} < 1
$$

Ce coefficient a une valeur maximale appelée limite de Betz. Toute l'énergie disponible dans un flux de vent n'est pas captée par l'éolienne. Si c'était le cas, le flux du vent en sortie aurait une vitesse nulle.

L'angle d'incidence des pâles de l'éolienne est réglable, ce qui permet de contrôler la puissance extraite et la vitesse du vent en aval  $v_{\text{aval}}$ .

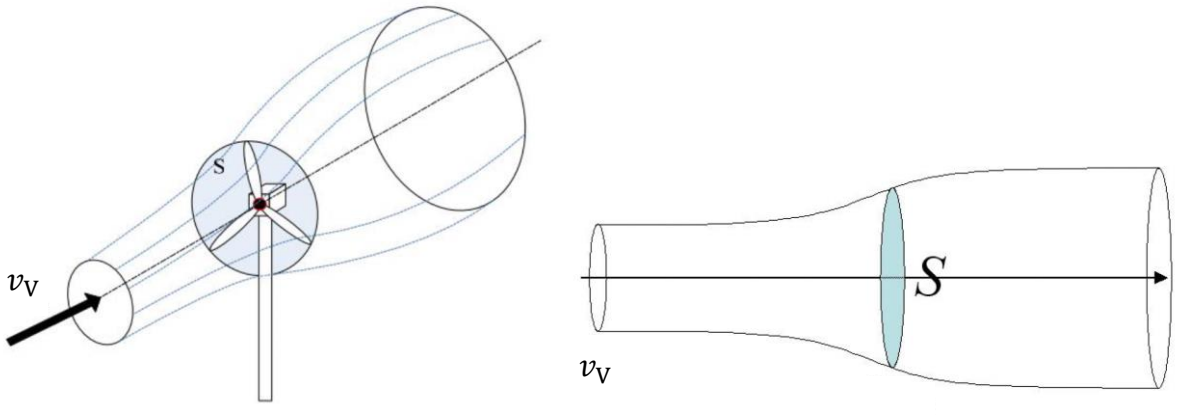

 $v<sub>aval</sub>$ 

On note  $x = \frac{v_{\text{aval}}}{v_{\text{V}}}$  le rapport entre la vitesse du vent en aval (« sortie » de l'éolienne) et la vitesse de vent en amont (« entrée » de l'éolienne).

Le graphique<sup>2</sup> ci-dessous trace la valeur du coefficient de puissance  $C<sub>P</sub>$  en fonction de x.

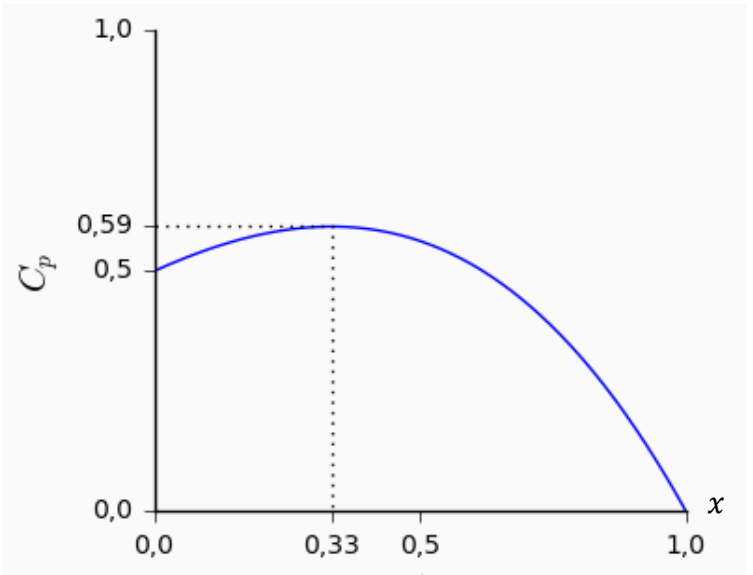

**9.** Déterminer la puissance maximale extraite  $P_e$  par l'éolienne dans le cadre de limite de Betz, pour un vent de  $14,0 \text{ m}\cdot\text{s}^{-1}$ .

<sup>2</sup> Source : https://zestedesavoir.com/

**10.** Donner une explication à la différence avec la puissance nominale maximale fournie par l'éolienne.

# **A.2 Production du dihydrogène par électrolyse de l'eau**

### **A.2.1 Bouin, un site de production industriel**

Le générateur alimenté en énergie électrique par les trois éoliennes du site de Bouin permet le fonctionnement d'un électrolyseur. L'objectif de cette partie est de comprendre le principe de cet électrolyseur dans lequel l'eau est décomposée en dioxygène et dihydrogène. La source d'eau est la mer mais cette eau doit être dessalinisée avant d'entrer dans l'électrolyseur.

L'électrolyseur industriel de Bouin est un assemblage de plusieurs cellules d'électrolyse. Une de ces cellules est représentée ci-dessous. Elle est constituée de deux électrodes plongées dans l'eau, en milieu basique (présence d'ions K<sup>+</sup> et HO<sup>-</sup>). Le générateur **G** impose un transfert d'électrons entre les électrodes. Le séparateur évite aux deux gaz formés d'être en contact mais laisse passer l'eau et les ions.

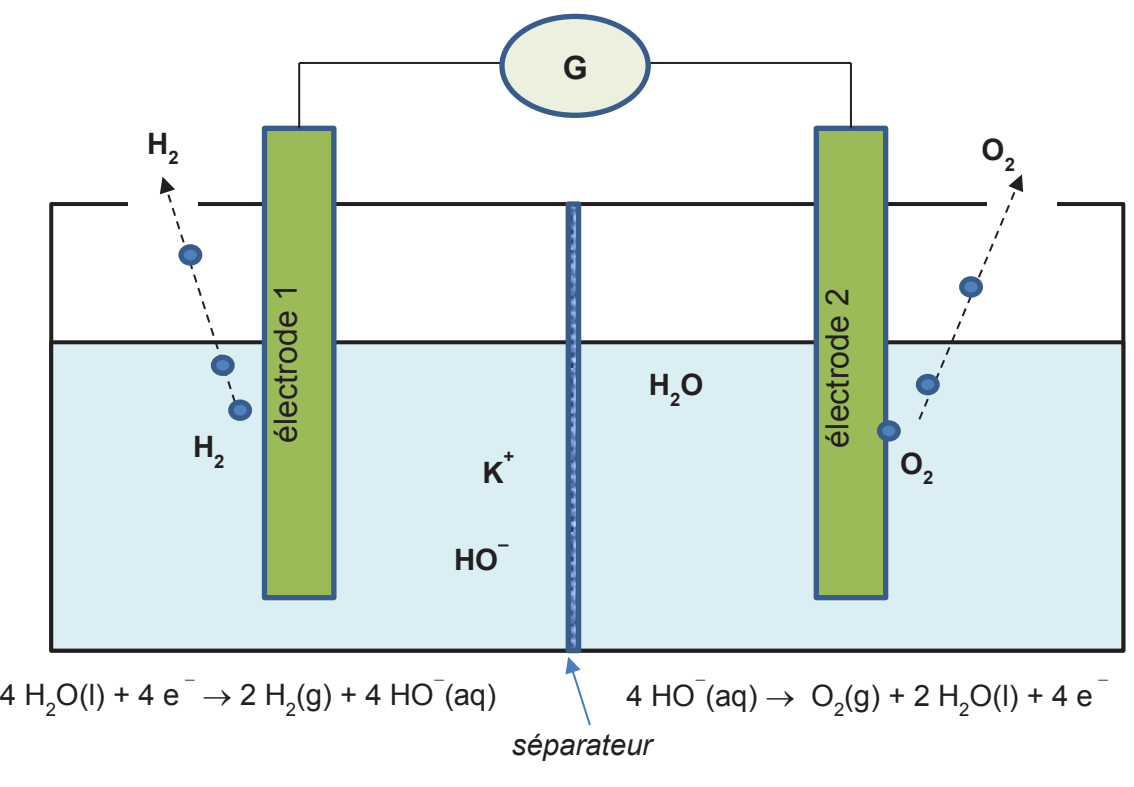

Figure 1 : Schématisation d'une cellule d'électrolyse utilisée pour l'électrolyse de l'eau à Bouin

#### **Données :**

- Couples oxydant/réducteur :  $O_2(g)/H_2O(l)$  ;  $H_2O(l)/H_2(g)$  ;  $Cl_2(g)/Cl^-(aq)$
- Fiche toxicologique du chlore :

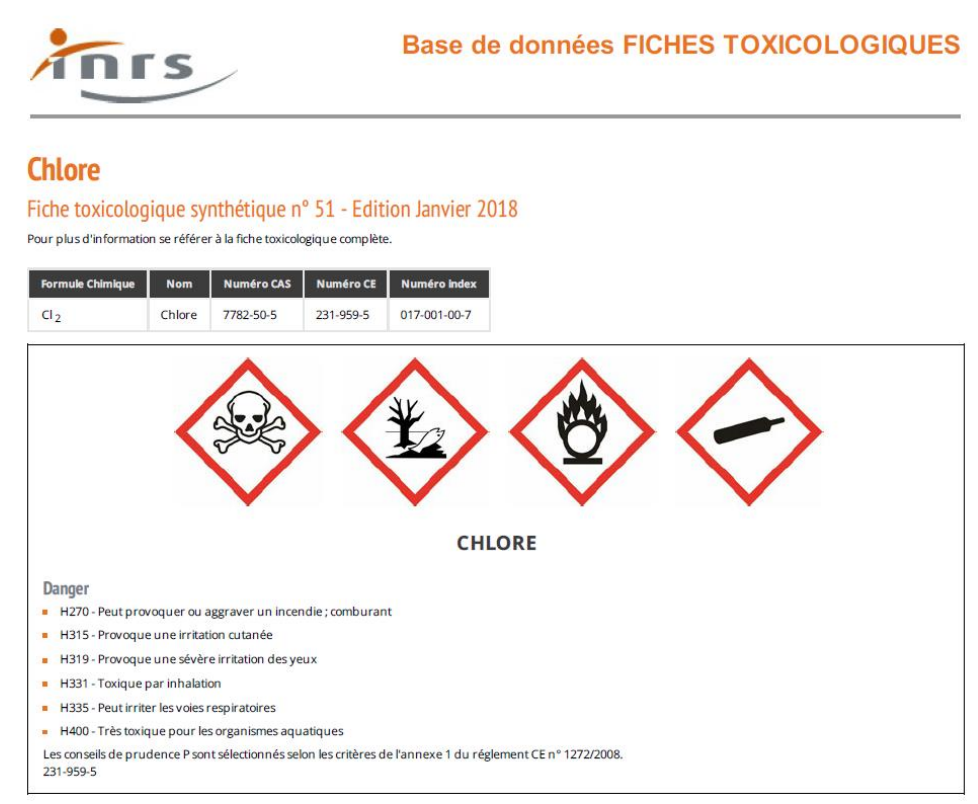

Sources : https://www.inrs.fr/

- Valeurs des potentiels standard à 25 °C :

 $E^{\circ}$ (O<sub>2</sub> (g)/H<sub>2</sub>O (l)) = 1,23 V et  $E^{\circ}$ (H<sub>2</sub>O (l)/H<sub>2</sub> (g)) = 0,00 V

- Expression d'une constante d'équilibre d'une réaction d'oxydo-réduction à 25 °C :

On considère la réaction d'oxydo-réduction, mettant en jeu les couples Ox<sub>1</sub> / Red<sub>1</sub> et Ox<sub>2</sub> / Red<sub>2</sub>. suivante :  $Ox_1$  + Red<sub>2</sub>  $\rightleftharpoons$  Red<sub>1</sub> +  $Ox_2$ 

La constante d'équilibre de cette réaction, à 25 °C a pour expression :

$$
K = 10^{\frac{n}{0.06} \times (E^{\circ}{}_{1} - E^{\circ}{}_{2})}
$$

avec  $E_1^o$  et  $E_2^o$  les potentiels standards des couples Ox<sub>1</sub> / Red<sub>1</sub> et Ox<sub>2</sub> / Red<sub>2</sub> et *n*, le nombre d'électrons échangés dans la réaction d'oxydo-réduction.

L'anode est le nom de l'électrode où a lieu l'oxydation et la cathode, le nom de l'électrode où a lieu la réduction.

**11.** Nommer les électrodes 1 et 2 de la figure 1.

Dans le circuit extérieur et les électrodes, les porteurs de charges sont les électrons. Dans la solution, ce sont les ions  $K^+(aq)$  et  $HO^-(aq)$ .

**12.** Sur le **document réponse à rendre avec la copie**, indiquer le sens de circulation des porteurs de charge dans le circuit extérieur, les électrodes et la solution. Ajouter les bornes ⊕ et ⊝ du générateur pour que l'électrolyse ait lieu.

La source d'eau est la mer à proximité de l'installation de Bouin. Elle est donc fortement chargée en ions Na<sup>+</sup>(aq) et Cl<sup>-</sup>(aq).

- **13.** Écrire l'équation de la réaction électrochimique modélisant ce qui se produirait à l'anode en cas d'utilisation d'eau de mer directement dans l'électrolyseur.
- **14.** En déduire, en justifiant, pourquoi l'eau de mer doit être dessalinisée avant son utilisation dans l'électrolyseur.

La source d'eau de mer est donc dessalinisée avant d'entrer dans l'électrolyseur.

**15.** Écrire l'équation de la réaction d'oxydo-réduction modélisant le fonctionnement de la cellule d'électrolyse, dans les conditions de fonctionnement de la figure 1.

L'objectif de ce qui suit est de montrer que cette réaction d'oxydo-réduction nécessite un apport extérieur d'énergie, fourni par le générateur.

Lors d'une électrolyse, un générateur impose un transfert d'électrons forçant une transformation limitée à poursuivre son évolution.

- **16.** Déterminer l'expression du quotient de réaction à l'état initial  $Q_{r,i}$  associée à la réaction modélisant le fonctionnement de cette cellule d'électrolyse*.*
- **17.** Calculer la valeur du quotient de réaction à l'état initial  $Q_{r,i}$ .
- **18.** Calculer la valeur de la constante d'équilibre K de la réaction d'oxydo-réduction mise en jeu dans cette cellule d'électrolyse à partir des potentiels standards.
- **19.** Indiquer dans quel sens évolue le système. Puis justifier que la quantité de produits formés sera extrêmement faible.
- **20.** Justifier le rôle du générateur.

-

#### **A.2.2 Mise en œuvre d'une électrolyse lors d'une séance d'activité expérimentale**

La consommation électrique du site de Bouin est de 60 kW⋅h⋅kg<sup>-1</sup> de dihydrogène produit. Par une modélisation expérimentale en laboratoire, on souhaite commenter cette valeur.

On modélise le principe de l'électrolyse utilisée sur le site de Bouin par un électrolyseur expérimental constitué de deux cellules d'électrolyse identiques à celle étudiée dans le paragraphe précédent et montées en série.

Cet électrolyseur expérimental est alimenté en énergie électrique par une alimentation stabilisée 0 - 30 V, 0 - 6 A. Le courant maximum d'électrolyse est de 4 A. Un ampèremètre et un voltmètre permettent les mesures de l'intensité d'électrolyse et de la tension aux bornes de l'électrolyseur expérimental. Un réservoir d'eau, permet la mesure du débit de dihydrogène.

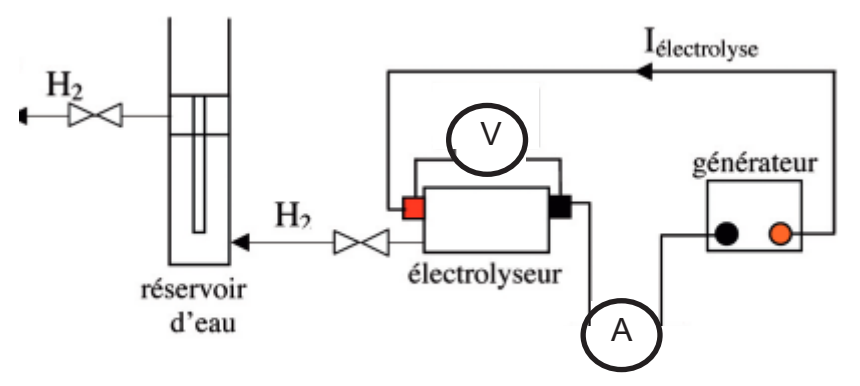

Figure 2 : Dispositif utilisé pour suivre l'électrolyse de l'eau dans l'électrolyseur expérimental<sup>3</sup>

<sup>3</sup> Source : J. Deseure et M. Marchesiello, *Couplage d'une pile à combustible et d'un électrolyseur*, BUPPC, vol. 102, octobre 2008

Dans les conditions de l'expérience (20 °C et 1 bar), un débit est mesuré de 15,0 mL·min<sup>-1</sup> en dihydrogène en sortie de l'électrolyseur expérimental, ce qui correspond à un débit de 7,5 mL·min<sup>-1</sup> par cellule.

La tension mesurée aux bornes de l'électrolyseur expérimental est de 3,2 V, pour un courant d'électrolyse de 1,0 A.

#### **Données :**

- Volume molaire des gaz à 20 °C et sous 1 bar :  $V_m = 24.7$  L·mol<sup>-1</sup>
- Masse molaire moléculaire :  $M(H_2) = 2.0$  g·mol<sup>-1</sup>
- Unités de puissance : 1 Wh = 3600 J

La quantité d'électricité  $Q$  mise en jeu dans chaque cellule de l'électrolyseur expérimental pendant la durée  $\Delta t$  peut être reliée à l'intensité *I* du courant qui la traverse ou à la quantité d'électrons  $n(e-)$ échangée entre les deux électrodes de la cellule d'électrolyse par les relations :

 $Q = I \times \Delta t$   $Q = n(e^-) \times F$ 

*Q* est en coulomb (C),  $I$  en ampère  $(A)$  $\Delta t$  en seconde (s).

 $n(e-)$  est en moles F est la constante de Faraday ( $F = 96\,500 \, \text{C} \cdot \text{mol}^{-1}$ ).

- **21.** Calculer la valeur de la quantité d'électricité fournie par le générateur et qui traverse chacune des deux cellules d'électrolyse placées en série pendant une minute.
- **22.** Utiliser l'équation de la réaction électrochimique modélisant la transformation prenant place à l'électrode 1 de la figure 1 pour exprimer la quantité d'électrons  $n(e)$  utilisée à cette électrode en fonction de la quantité de dihydrogène formé  $n(H_2)_{\text{formé}}$ .
- **23.** A partir du volume de dihydrogène produit par une cellule de l'électrolyseur expérimental, calculer la quantité d'électricité qui a été utilisée à l'électrode 1 de cette cellule pour la production de dihydrogène, par minute. Commenter ce résultat.
- **24.** A partir de vos connaissances sur l'expression de la puissance électrique fournie par un générateur en fonction de la tension et de l'intensité du courant électrique d'une part, et de la relation entre l'énergie, la puissance et le temps d'autre part, estimer dans les conditions de l'expérience l'énergie électrique transférée par minute à l'électrolyseur expérimental.

La consommation électrique d'un électrolyseur industriel est donnée en kilowatt-heure par kilogramme de dihydrogène (kW∙h∙kg-1 ).

- **25.** Déterminer la valeur de la consommation électrique associée à l'électrolyse réalisée dans les conditions de l'expérience en kW∙h∙kg-1 .
- **26.** Comparer l'ordre de grandeur de ce résultat à la consommation électrique de l'électrolyseur du site de Bouin qui est de 60 kW∙h∙kg-1 .

### **A.3 Production du dihydrogène à partir du méthane : évolution du « gris » au « turquoise »**

#### **A.3.1 Production de dihydrogène « gris »**

La production de dihydrogène « vert », comme sur le site de Bouin se développe mais actuellement la production de dihydrogène « gris » obtenu à partir du méthane, reste la plus répandue. L'objectif de cette partie est de montrer que la production de ce dihydrogène « gris » n'est pas « bas carbone ».

Les compagnies pétrolières et gazières produisent du dihydrogène en utilisant la réaction de vaporeformage du méthane. L'équation de la réaction modélisant le vaporeformage du méthane est la suivante :

$$
CH_4(g) + 2 H_2O(g) \rightarrow CO_2(g) + 4 H_2(g)
$$

Le dihydrogène ainsi produit est qualifié de « gris » car il s'accompagne de la production de dioxyde de carbone.

**Données :**

Masses molaires atomiques :  $M(H) = 1.0$  g·mol<sup>-1</sup>;  $M(C) = 12.0$  g·mol<sup>-1</sup>;  $M(O) = 16.0$  g·mol<sup>-1</sup>

**27.** Évaluer la masse de dioxyde de carbone formé lors de la production d'une tonne de dihydrogène. Commenter le résultat.

#### **A.3.2 Production de dihydrogène « turquoise »**

Une autre méthode émergente pour la production de dihydrogène, communément qualifiée de « turquoise », est basée sur la pyrolyse du méthane à haute température. Elle permet en outre la production de carbone solide, utilisé dans la fabrication de pneumatiques ou d'encres pour imprimante.

L'équation de la réaction modélisant la pyrolyse du méthane est la suivante :

$$
CH_4(g) \rightarrow C(s) + 2 \; H_2(g)
$$

**28.** Comparer l'impact environnemental de cette production de dihydrogène « turquoise » par rapport au dihydrogène « gris ».

Un autre avantage de cette méthode est qu'elle est nettement moins énergivore que la dissociation de l'eau par électrolyse. Elle nécessite 75 kJ par mole de méthane dissocié. L'électrolyse de l'eau utilise 285 kJ par mole d'eau dissociée.

**29.** Comparer ces deux énergies par mole de dihydrogène produit.

### **B. Vérification de la pureté du dihydrogène produit par la mesure de l'indice optique de réfraction du dihydrogène**

Pour s'assurer de la bonne qualité du dihydrogène produit par le site industriel, on souhaite vérifier expérimentalement une caractéristique physique du dihydrogène produit : l'indice optique de réfraction. Cette mesure permettra ensuite de vérifier sa pureté.

### **B.1 Dispositif interférentiel à deux fentes**

Avant de déterminer l'indice optique du dihydrogène produit expérimentalement, on souhaite tester le dispositif optique qui permet d'observer des interférences lumineuses dans l'air, afin dans un premier temps de justifier l'utilisation d'un capteur CCD, puis de mesurer la distance  $a$  entre deux fentes.

Quand deux ondes lumineuses se rencontrent, généralement, elles se croisent sans se superposer. Cependant, dans certains cas, ces deux ondes peuvent se superposer soit en s'ajoutant, soit en s'annulant : ce sont les interférences lumineuses. Pour observer ce phénomène physique, il faut que les ondes lumineuses soient cohérentes, c'est-à-dire émettre des ondes sinusoïdales ayant un déphasage constant au cours du temps. On utilise un dispositif interférentiel permettant d'obtenir deux sources lumineuses cohérentes. Une source lumineuse monochromatique *S* éclaire deux fentes fines *S1* et *S2* séparées d'une distance . On observe la figure d'interférences à une distance  $D$  des fentes.

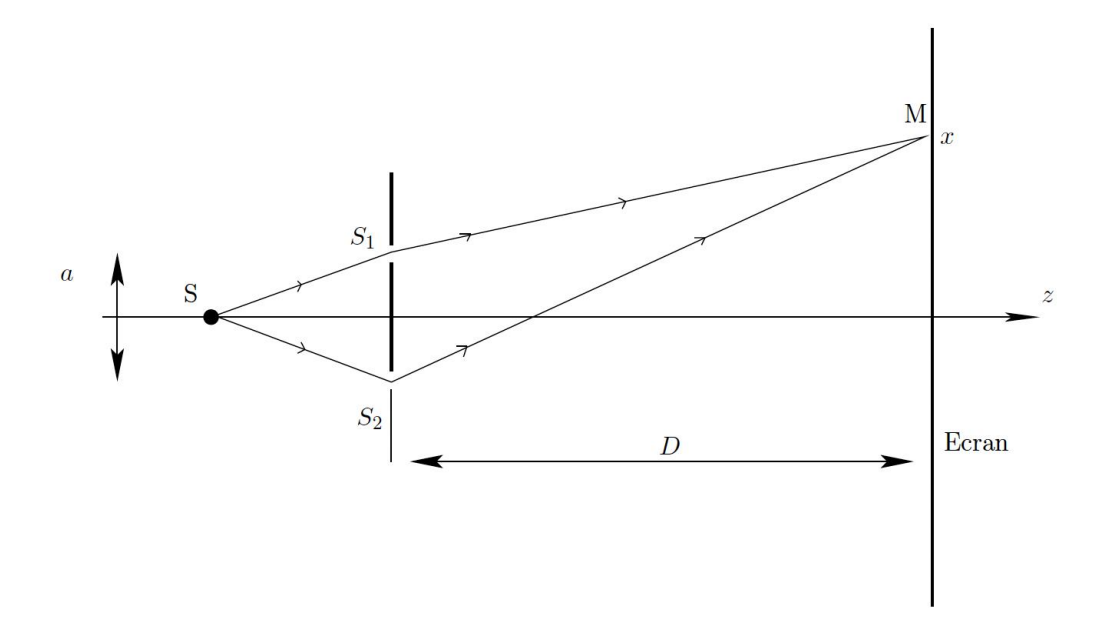

Deux fentes  $S_1$  et  $S_2$  de largeur  $a' = 0.05$  mm et distantes de  $a = 0.60$  mm, sont éclairées par une diode laser de longueur d'onde = 630 nm. La diode laser est placée au point *S* sur l'axe de symétrie du système. La figure d'interférences complète est observée sur un écran parallèle au plan des fentes placé à une distance  $D$  des fentes. La taille réelle de l'image sur l'écran est de quelques mm, en effectuant un agrandissement de la figure observée sur l'écran on obtient l'image suivante :

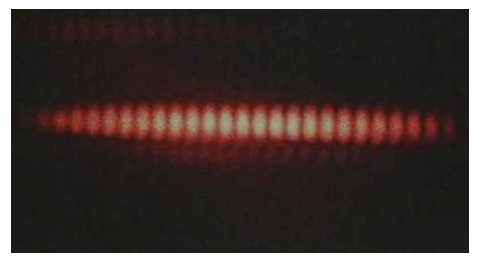

Image agrandie de la figure d'interférence obtenue sur l'écran<sup>4</sup>

**30.** Définir l'interfrange et conclure sur la visibilité à l'œil nu des franges d'interférences sur cet écran.

### **B.2 Utilisation d'un capteur CCD**

Pour étudier plus précisément et quantitativement les franges d'interférences observées, on doit utiliser un capteur CCD (Charge Coupled Device). Le capteur CCD permet de convertir l'intensité lumineuse reçue en une tension électrique proportionnelle à cette intensité. La tension électrique est mesurée avec un oscilloscope numérique.

Ce capteur de largeur  $L$  (environ 3 cm) est composé d'une barrette de 2048 pixels actifs de 14  $\mu$ m  $\times$  14 µm chacun que l'on considère donc à une seule dimension. Le capteur est sensible à l'intensité lumineuse et non pas à la couleur (longueur d'onde), mais cette sensibilité varie en fonction de la longueur d'onde. Les caractéristiques précises de la barrette CCD sont données par le fabricant (références *SONY : ILX551A*). Le temps de lecture d'une ligne de 2048 pixels est de 6,52 ms.

Le montage utilisé comporte plusieurs éléments : le capteur CCD, un émetteur à diode laser, un « filtre RVB » (qui sera étudié dans la partie B.2.2) et le système interférentiel à 2 fentes calibrées qui est disposé sur un pied à déplacement latéral.

<sup>4</sup> https://ustboniface.ca/ **Tournez la page S.V.P.**

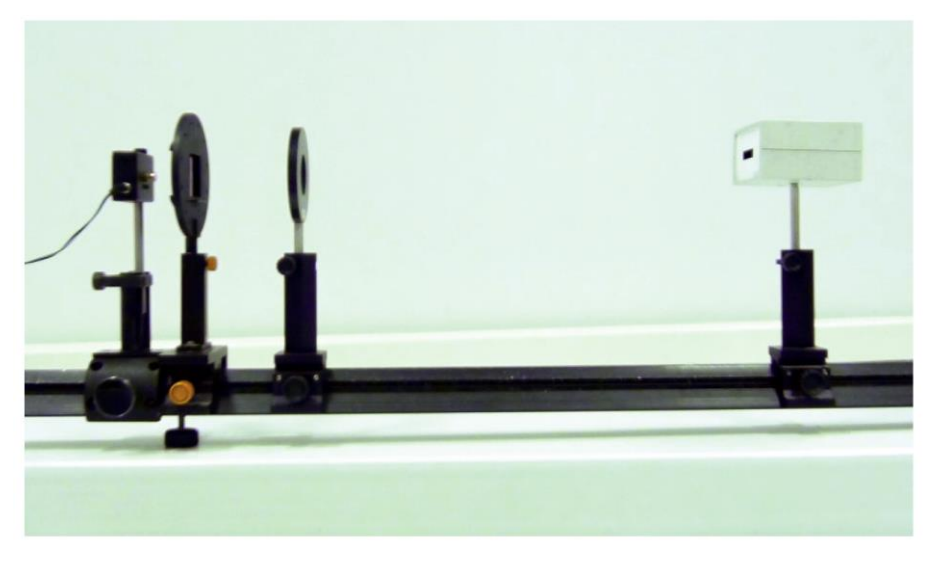

Les éléments du montage expérimental<sup>5</sup>

#### **B.2.1 Vérification de la distance annoncée par le fabricant entre les deux fentes du système interférentiel utilisé**

Dans cette partie, on souhaite mesurer la distance  $a$  qui sépare les deux fentes fines  $S_1$  et  $S_2$ annoncée par le fabricant égale à 0,60 mm. L'utilisation expérimentale de ce dispositif va donc permettre de tester un protocole de mesure précis de la valeur de la distance  $\alpha$  entre les deux fentes  $S_1$  et  $S_2$ .

Expérimentalement, on place le capteur CCD à une distance  $D$  des fentes et on utilise à nouveau une diode laser de longueur d'onde  $\lambda = 630$  nm. On obtient, sur l'écran de l'oscilloscope numérique, la courbe d'interférence ci-dessous :

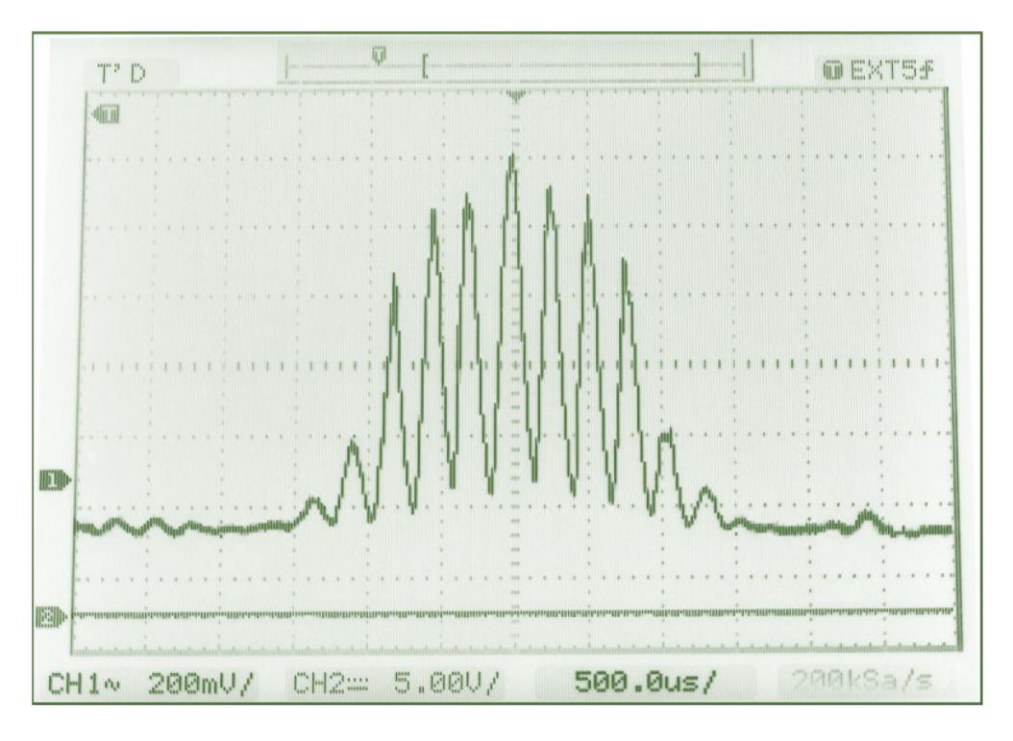

Figure d'interférence<sup>6</sup> obtenue avec  $a = 0, 60$  mm

<sup>5</sup> et 6 R. Lauro Lillo, *Interférences lumineuses*, BUPPC. n°952, vol. 107, mars 2013.

**31.** Déterminer un ordre de grandeur de la valeur de l'interfrange *i* (en ms) mesurée en millisecondes sur l'écran de l'oscilloscope, puis en exploitant les données du capteurs (nombre de pixels, dimensions des pixels, temps de balayage), calculer l'interfrange  $i$  (en  $\mu$ m) exprimé en unité de longueur en micromètres.

Pour la suite, on rappelle que l'interfrange *i* est défini par la relation suivante :  $i = \frac{\lambda D}{a}$ 

Dans cette relation, l'interfrange i, la longueur d'onde  $\lambda$ , la distance fentes - écran D et la distance  $a$  entre les deux fentes sont des longueurs exprimées en mètres (m) dans le système international.

Pour évaluer l'incertitude-type de la mesure de la distance  $\alpha$  entre les deux fentes  $S_1$  et  $S_2$  indiquée par le constructeur, on effectue plusieurs mesures de l'interfrange *i* mesurées en ms puis converties en μm. Le tableau ci-dessous donne les résultats obtenus :

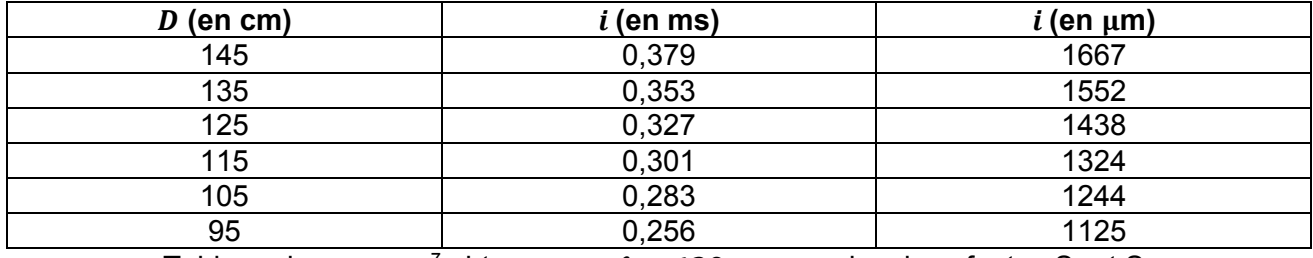

Tableau de mesures<sup>7</sup> obtenu avec  $\lambda = 630$  nm pour les deux fentes S<sub>1</sub> et S<sub>2</sub>

Dans cette expérience, on réalise donc six fois la même mesure de l'interfrange i dans les mêmes conditions et on souhaite évaluer l'incertitude-type  $u(a)$  sur la distance  $a$  entre les deux fentes  $S_1$  et *S2* utilisées précédemment.

- **32.** Nommer le type de méthode utilisée pour déterminer l'incertitude-type  $u(a)$  dans cette expérience.
- **33.** Calculer les valeurs de la distance a, exprimées en mm, pour chaque mesure.
- **34.** Déterminer la valeur moyenne de la distance  $\bar{a}$ .
- **35.** Déterminer l'écart-type expérimental  $\sigma_{n-1}$  (aussi noté  $Sx$ ) lié à la mesure de  $a$ .

On rappelle que si un opérateur calcule la valeur movenne de  $n$  mesures effectuées dans les mêmes conditions, l'incertitude-type de cette valeur moyenne est donnée par l'expression suivante :

$$
u(\bar{a}) = \frac{\sigma_{n-1}}{\sqrt{n}}
$$

où  $\sigma_{n-1}$  représente l'écart-type expérimental.

-

- **36.** En déduire la valeur de l'incertitude-type sur la valeur moyenne  $\bar{a}$  et exprimer le résultat de mesure sur cette valeur moyenne de la distance.
- **37.** Comparer la valeur moyenne mesurée  $\bar{a}$  à la valeur indiquée par le constructeur sur les deux fentes utilisées. Déterminer l'écart entre ces deux valeurs en nombre d'incertitudes-types. Conclure.

### **B.2.2 Étude du filtre RVB**

Dans cette partie, on souhaite comprendre quel est l'intérêt d'utiliser un filtre RVB et connaître son influence sur les mesures effectuées. Pour cela, on va comparer les figures d'interférences obtenues en lumière blanche et en lumière monochromatique. On réalise donc une nouvelle expérience dans laquelle on éclaire, avec une source de lumière blanche, deux fentes espacées de 0,25 mm pour une largeur de fente de 0,1 mm. L'écran est placé à 1,25 m des fentes. L'image de la figure d'interférences ci-après est réalisée avec un appareil photo numérique. Elle est en couleur en utilisant le codage RVB.

<sup>7</sup> R. Lauro Lillo, *Interférences lumineuses*, BUPPC. n°952, vol. 107, mars 2013.

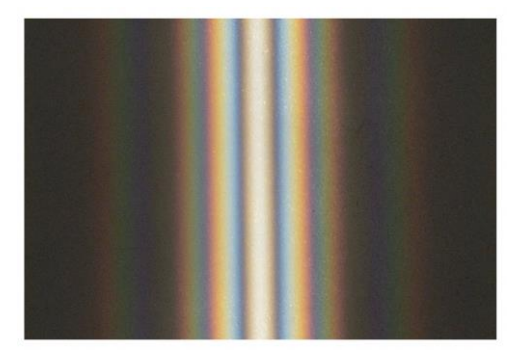

Franges obtenues avec deux fentes éclairées en lumière blanche<sup>8</sup>

Les images obtenues à partir de la photographie couleur dans les canaux RVB sont présentées sur  $les$  figures $9$  suivantes :

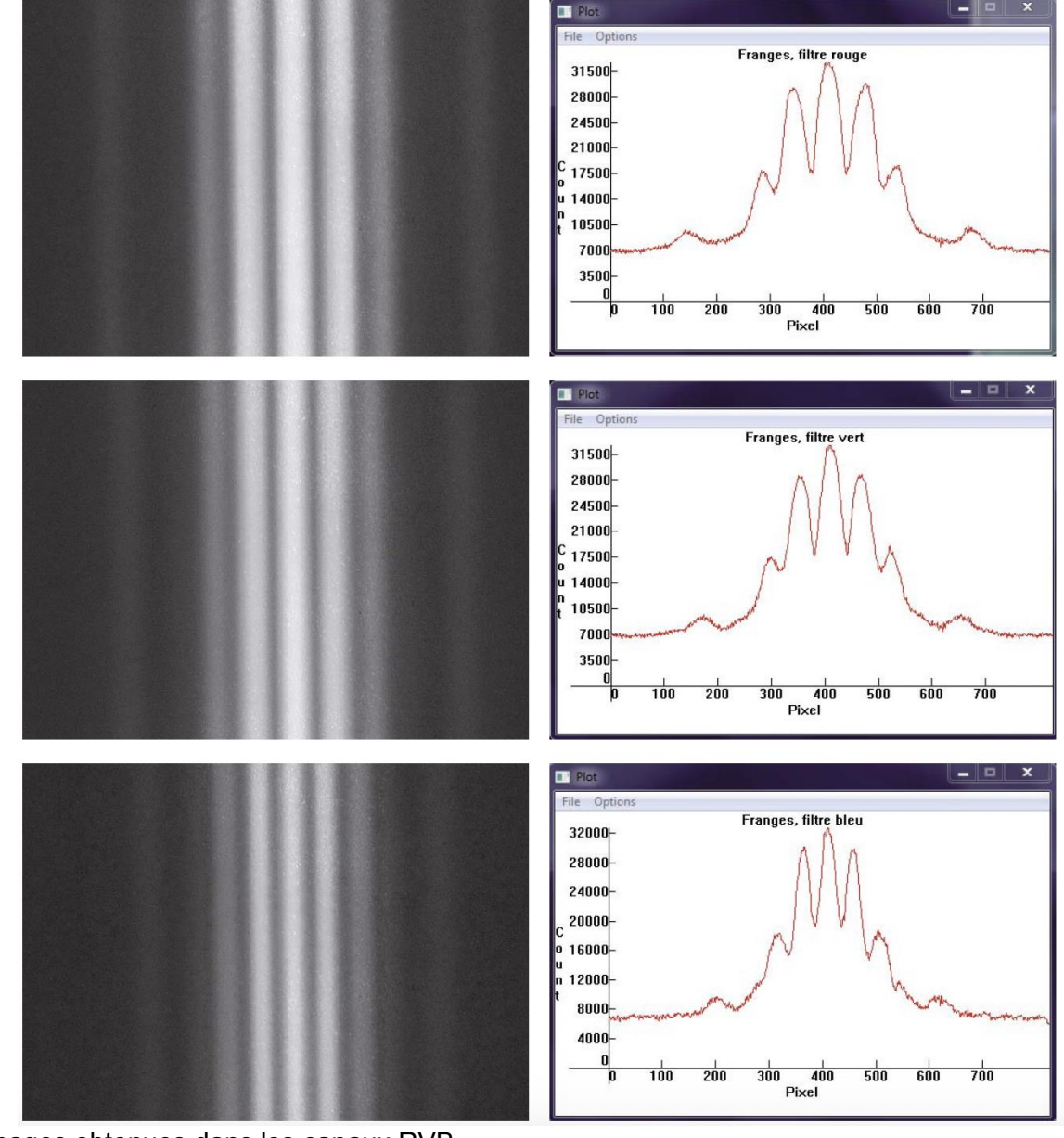

Images obtenues dans les canaux RVB (respectivement de haut en bas)

Profils de luminosité pour les images RVB

<sup>8</sup> et 9 C. Mulet-Marquis, *Lecture d'une figure d'interférences dans les canaux RVB par le logiciel IRIS*, BUPPC. n°971, vol. 109, février 2015.

**38.** Commenter qualitativement l'évolution de l'interfrange pour les trois canaux R, V et B. Justifier vos conclusions en s'appuyant sur l'expression littérale de l'interfrange *i* donnée précédemment.

Les filtres RVB utilisées dans le montage expérimental sont des filtres à larges bandes spectrales. La variation de l'interfrange observée précédemment provient bien de la variation de longueur d'onde de la source lumineuse et pas d'un artefact dû aux filtres RVB utilisés.

Pour mieux comprendre le rôle du filtre RVB utilisé et pouvoir conclure sur son intérêt dans le montage expérimental, on observe à nouveau ce qui se passe pour deux fentes éclairées en lumière monochromatique. Cette fois, le choix se porte sur une lampe à vapeur de sodium, dont la longueur d'onde est 0,589 μm. L'échelle et les caractéristiques des fentes ne sont pas précisées.

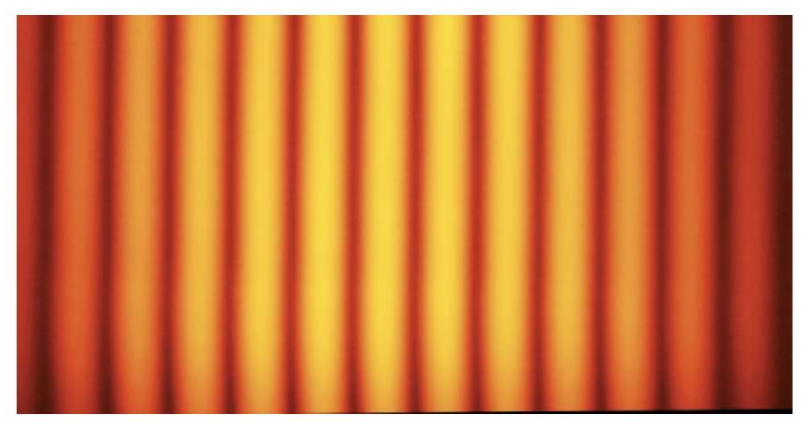

Franges obtenues avec deux fentes éclairées par une lampe à vapeur de sodium<sup>10</sup>

<sup>&</sup>lt;sup>10</sup> http://upload.wikimedia.org/wikipedia/commons/5/58/SodiumD\_two\_double\_slits\_2.jpg

Les images dans les canaux RVB sont présentées dans la figure<sup>11</sup> ci-dessous :

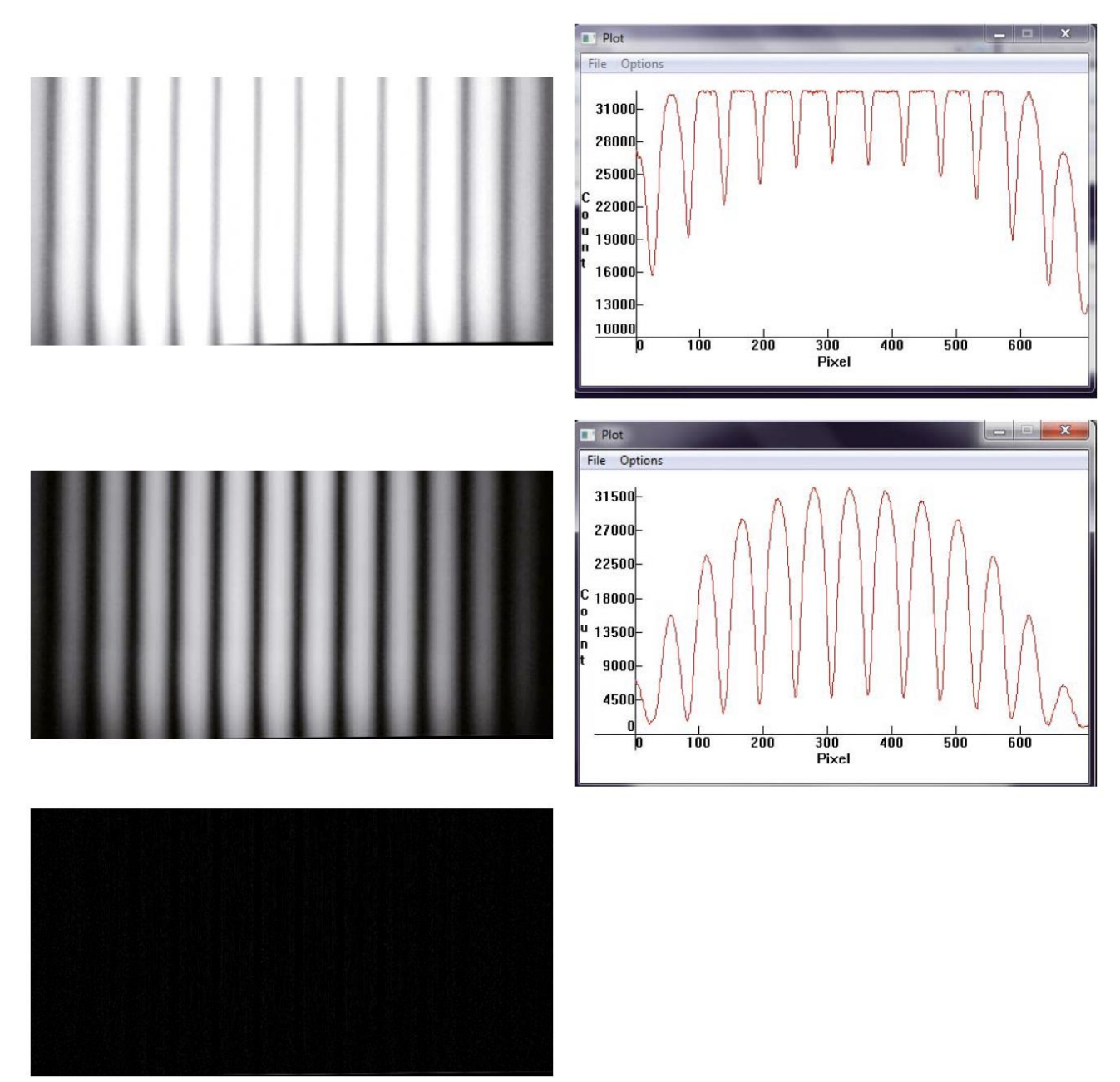

Images obtenues dans les canaux RVB (respectivement de haut en bas)

-

Profils de luminosité pour les images R et V. Le canal B qui ne contient que du bruit n'est pas représenté

- **39.** Expliquer l'allure des courbes obtenues pour les canaux R et V et expliquer pourquoi le canal B donne une image noire.
- **40.** Déterminer la valeur de l'interfrange obtenu pour les canaux R et V. Conclure sur l'influence du filtre RVB utilisé dans le montage expérimental sur la mesure de l'interfrange.
- **41.** Indiquer pour conclure quel est l'intérêt d'utiliser un filtre RVB dans le montage expérimental.

<sup>11</sup> C. Mulet-Marquis, *Lecture d'une figure d'interférences dans les canaux RVB par le logiciel IRIS*, BUPPC n°971, vol. 109, février 2015.

### **B.3 Mesure de l'indice optique du dihydrogène**

Dans un premier temps, on considère le dispositif suivant placé dans le vide d'indice optique  $n_0$  = 1.

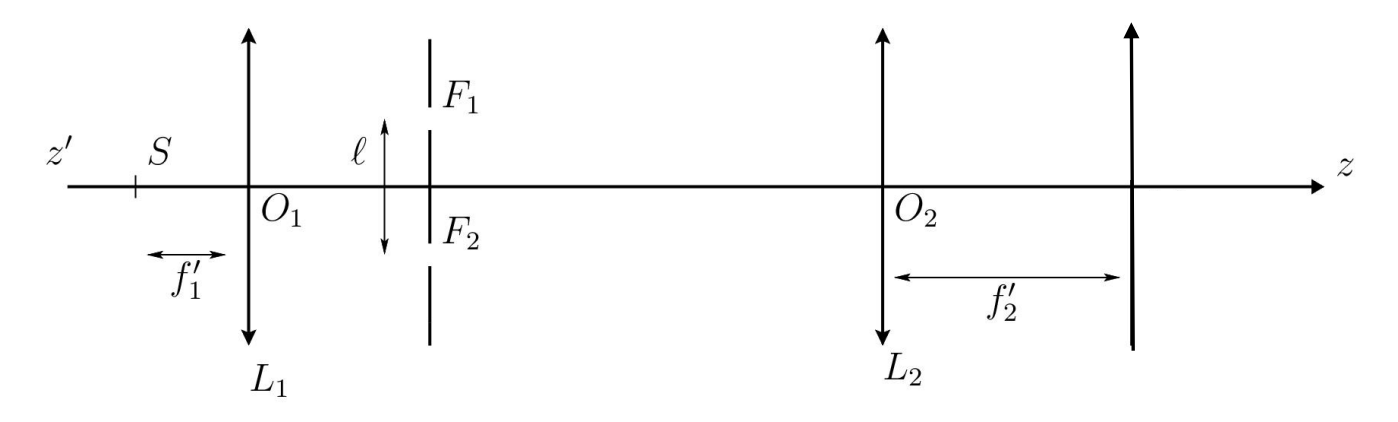

Une source *S* de lumière monochromatique de longueur d'onde  $\lambda = 546.1$  nm est placée au foyer objet d'une lentille convergente L<sub>1</sub> de distance focale image  $f'_1$ . A la sortie de L<sub>1</sub> se trouve deux fentes  $F_1$  et  $F_2$  distantes de  $\ell = 5.0$  cm

La lumière est ensuite reçue par une deuxième lentille convergente L<sub>2</sub> de distance focale image  $f_2'$ .

**42.** Dans le cas de la lentille convergente  $L_1$  placée devant les fentes  $F_1$  et  $F_2$ , expliquer comment sont dirigés les rayons lumineux à la sortie de la lentille convergente L<sub>1</sub>.

On place sur les trajets des rayons issus de  $F_1$  et  $F_2$ , deux tubes de longueur  $d = 10$  cm fermés par des lames transparentes à faces parallèles et remplis de gaz transparents d'indice  $n_1$  et  $n_2$ .

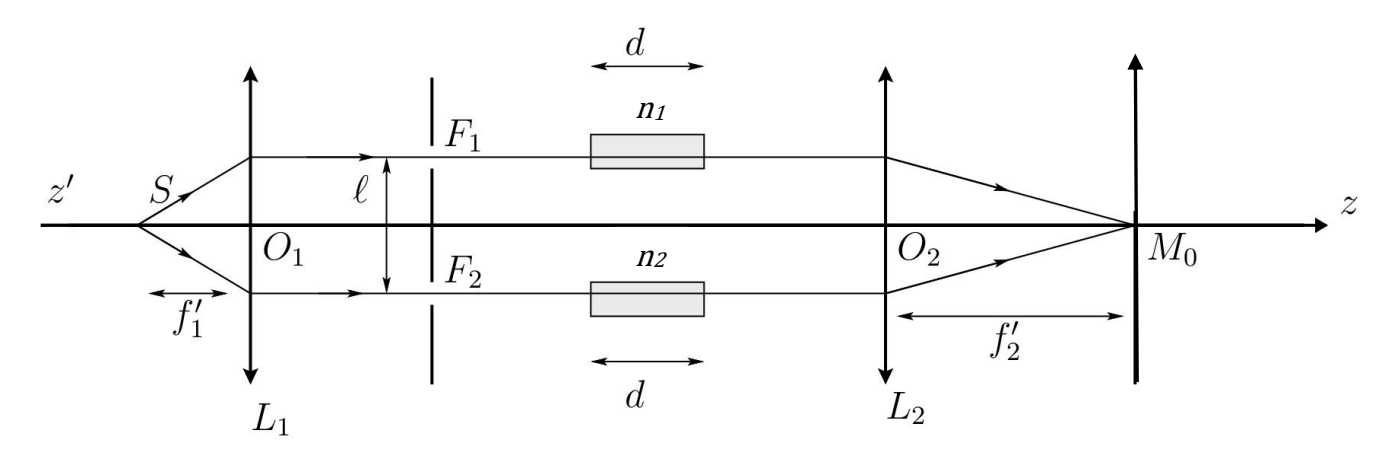

Au départ, lorsque les deux tubes sont remplis d'air tous les deux, on constate qu'on obtient une frange brillante en  $M_0$  (frange centrale).

Ensuite, on remplace progressivement l'air dans un des tubes par du dihydrogène. On constate que 29 franges brillantes défilent sur l'écran en  $M<sub>0</sub>$  et lorsque le dihydrogène remplace totalement l'air, on observe une frange sombre à la fin de l'expérience sur l'écran en M0*.*

On considère donc que le gaz d'indice  $n_1$  vaut 1,000293 et que le gaz d'indice  $n_2$  est du dihydrogène. Dans cette expérience on souhaite déterminer la valeur numérique de l'indice  $n_2$  du dihydrogène, sachant que  $n_2 < n_1$ .

**43.** En exploitant la définition de l'indice de réfraction *n* d'un milieu en fonction de celui *n*<sub>0</sub> du vide, de la vitesse v dans le milieu et de la célérité  $c$  dans le vide, exprimer les temps  $t_1$  et  $t_2$  mis par les rayons lumineux pour traverser respectivement la cuve remplie d'air et celle remplie de dihydrogène.

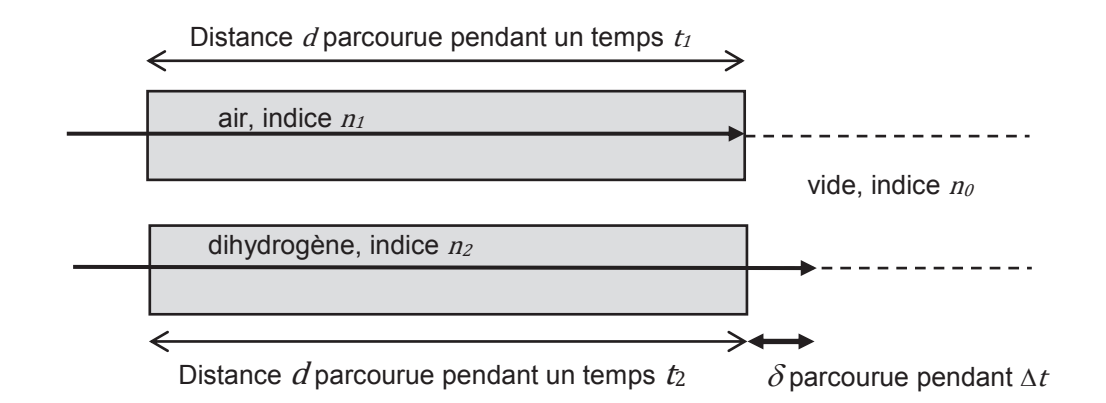

La différence de marche entre les deux rayons, qui interfèrent en  $M<sub>0</sub>$ , est égale à la distance que parcours dans le vide à la sortie de la cuve, pendant  $\Delta t = t_1 - t_2$ , le rayon sorti le plus rapidement des cuves.

- **44.** Montrer que la différence de marche  $\delta$  s'exprime par la relation :  $\delta = (n_1 n_2) \times d$ .
- 45. En exploitant le nombre de franges brillantes ayant défilées en M<sub>0</sub> pendant le remplissage de la cuve de dihydrogène, déterminer la valeur numérique de l'indice  $n_2$  du dihydrogène.
- **46.** En supposant que l'indice de réfraction d'un mélange de deux gaz présents dans des proportions a et b vaut :  $n = a \times n_1 + b \times n_2$ , expliquer ce qu'il serait possible d'observer en M<sub>0</sub> si on remplissait la cuve d'un mélange contenant 80 % de dihydrogène et 20 % d'air. Montrer que ce dispositif permet de mesurer la pureté du dihydrogène produit.

## **C. Le dihydrogène, un combustible d'avenir pour les bus urbains**

L'agglomération de La Roche-sur-Yon a investi dans un bus très innovant qui roule avec du dihydrogène vert et 100 % local, produit à Bouin sur la côte vendéenne.

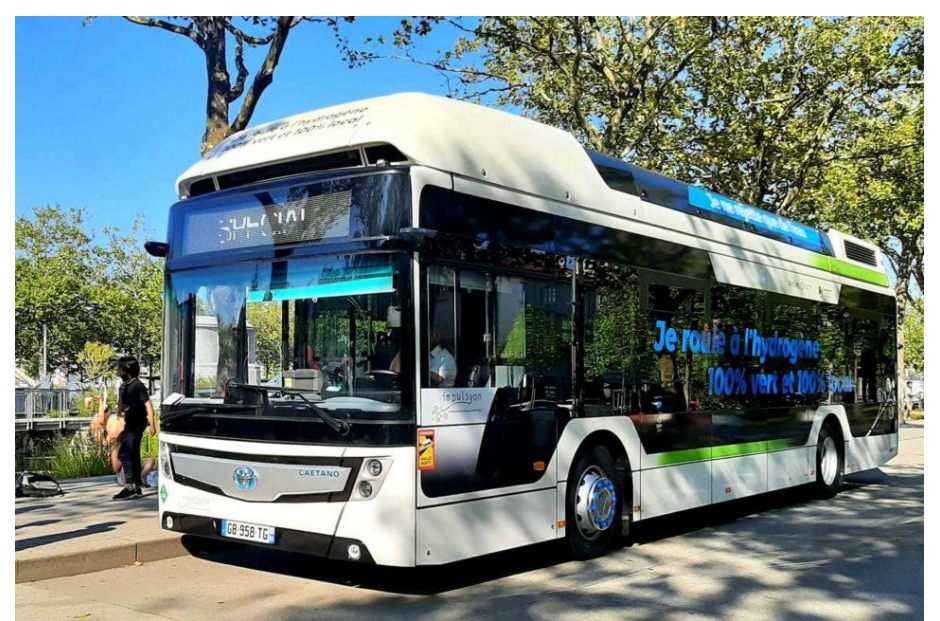

Bus qui roule avec du dihydrogène vert et 100 % local, produit à Bouin en Vendée<sup>12</sup>

<sup>12</sup> https://actu.fr/

# **C.1 Étude du réservoir à dihydrogène du bus**

Ce bus à dihydrogène fonctionne avec un moteur électrique alimenté par cinq bonbonnes de dihydrogène installées sur son toit, ce qui explique sa taille plus haute que les bus urbains actuels.

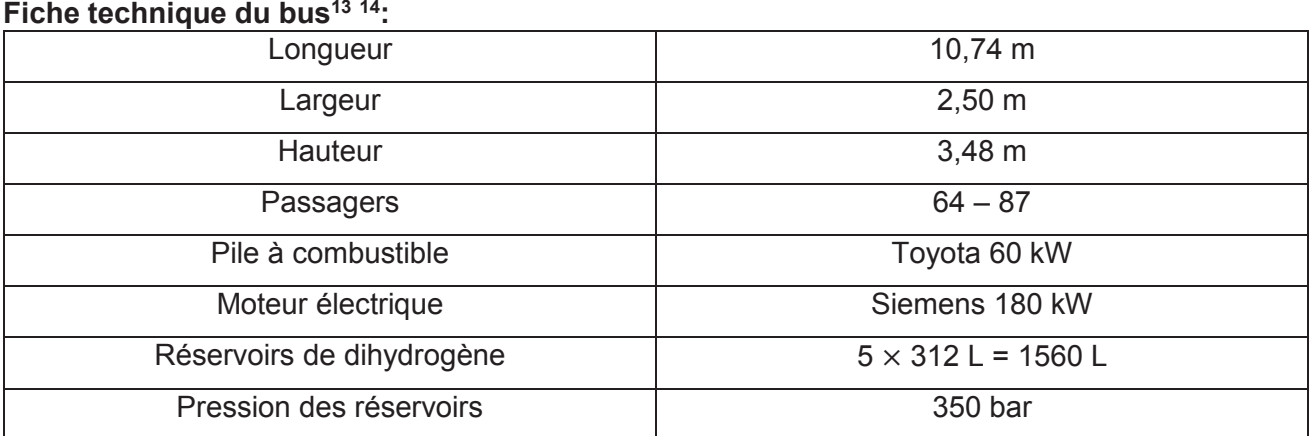

Ce bus contient donc une masse  $m$  de dihydrogène compressé à 350 bar qui vient alimenter une pile à combustible, située elle aussi sur le toit du bus, mais à l'arrière. Cette pile fournit de l'électricité grâce à une transformation chimique qui ne rejette que de l'eau. Et c'est cette électricité qui alimente le moteur électrique du bus.

Le dihydrogène compressé à 350 bar peut être considéré comme un gaz « parfait ». Selon cette hypothèse, la pression du dihydrogène vérifie la relation :

$$
P = \frac{nRT}{V}
$$

où  $P$ est la pression du gaz exprimée en pascal,  $n$  est la quantité de matière exprimée en mol,  $T$ est la température exprimée en kelvin. Vest le volume exprimé en m<sup>3</sup> et  $R$  est la constante des gaz parfait telle que  $R = 8,314$  J $\cdot$ K<sup>-1</sup> $\cdot$ mol<sup>-1</sup>.

**Donnée :** Masse molaire atomique de l'hydrogène :  $M(H) = 1$  g·mol<sup>-1</sup>

**47.** Déterminer la valeur de la masse m de dihydrogène stockée dans les réservoirs du bus à la température de 25 °C.

Certains constructeurs envisagent un stockage dans des réservoirs sous une pression de 700 bar.

**48.** Expliquer pourquoi le stockage de cette quantité de dihydrogène à la pression de 700 bar pourrait être une solution avantageuse.

Cette solution n'est cependant pas retenue par le constructeur *Toyota Caetano* pour son modèle *H2 City Gold* utilisé à La Roche-sur-Yon pour des raisons de coût trop élevé.

**49.** Proposer une explication pour justifier l'utilisation de 5 bonbonnes de dihydrogène plus petites plutôt qu'une seule plus grosse de même volume total.

<sup>13</sup> https://caetanobus.pt/

<sup>14</sup> https://www.h2-mobile.fr/ **Tournez la page S.V.P.**

### **C.2 Crash-test : test de sécurité des réservoirs de stockage du dihydrogène**

Pour assurer la sécurité des passagers de ces nouveaux bus urbains, les réservoirs de dihydrogène sont au cœur des contraintes de sécurité. Ils doivent en particulier être totalement étanches pour empêcher les fuites de dihydrogène très inflammable. Les réservoirs doivent également pouvoir résister aux chocs en cas d'accident. Pour effectuer l'homologation des réservoirs à dihydrogène, un cycle de tests est nécessaire.

Dans cette partie, on souhaite modéliser les effets d'un choc frontal sur la fixation d'un seul des cinq réservoirs pleins de dihydrogène en utilisant un enregistrement vidéo obtenu lors d'un véritable crash-test sur un bus.

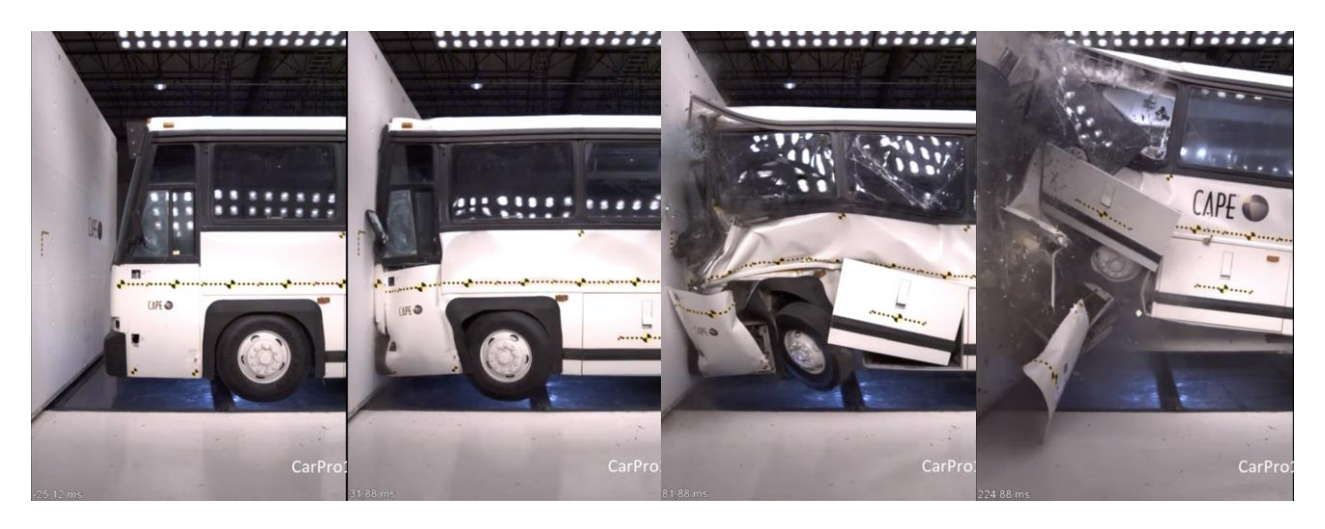

L'enregistrement vidéo<sup>15</sup> de ce crash test d'un bus propulsé à une vitesse constante sur une route rectiligne horizontale, montre qu'entre le début et la fin du choc, la décélération  $a$  du bus passe rapidement d'une valeur nulle à une valeur maximale très élevée avant de diminuer brutalement puis augmenter à nouveau plus lentement avant de s'annuler en fin de choc.

La figure ci-dessous représente la décélération  $a$  du bus en fonction du temps au cours du choc frontal du bus après pointage de l'enregistrement vidéo et traitement des données à l'aide d'un tableur.

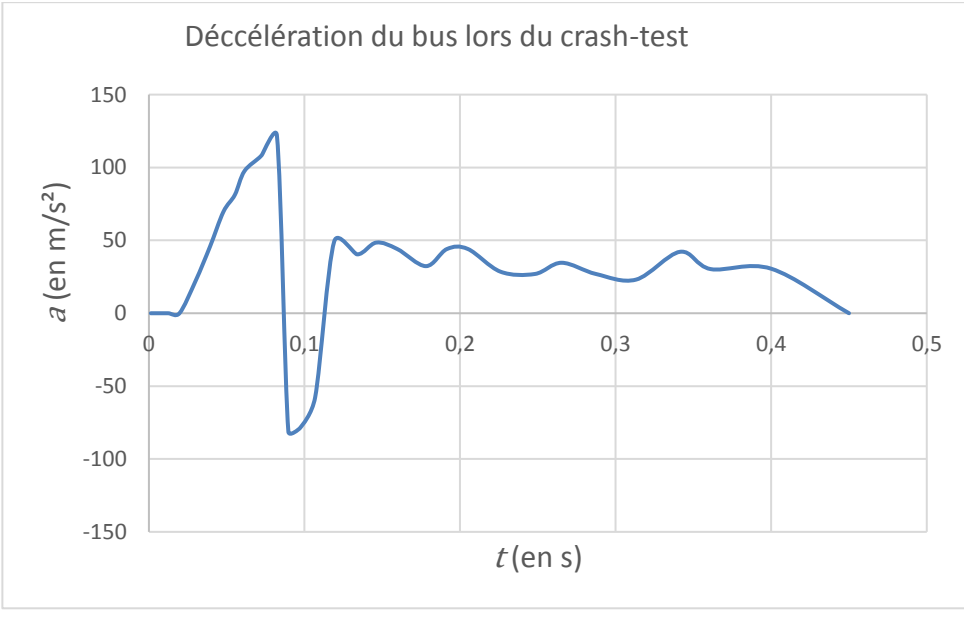

<sup>15</sup> Source : Center for Advanced Product Evaluation (CAPE), Indiana 46074 USA

Dans la suite, on considère que le réservoir de dihydrogène subit la même décélération que le bus utilisé lors du crash-test et que ce réservoir de dihydrogène est attaché au bus grâce à trois fixations. La masse totale du réservoir est  $m<sub>T</sub>$  = 50 kg.

Pour garantir la sécurité du réservoir, chacune de ses fixations ne doit pas subir une force supérieure à l'équivalent du poids d'une masse d'une tonne.

- **50.** Réaliser un schéma modélisant le réservoir et ses points d'ancrage sur le bus et faire apparaître les forces qui s'appliquent sur le réservoir lors du choc.
- **51.** En appliquant la deuxième loi de Newton et en exploitant la courbe de la décélération du bus en fonction du temps, expliquer quelle est la valeur maximale de la force mécanique supportée par chacune des trois fixations du réservoir sachant que la force globale est répartie équitablement sur les trois fixations.
- **52.** Argumenter sur la sécurité de ce type de fixation du réservoir de dihydrogène sur un véhicule.

### **D. Le dihydrogène, pour valoriser la biomasse lignocellulosique**

L'un des douze principes de la chimie verte repose sur l'utilisation de matières premières renouvelables à la place des ressources fossiles. La biomasse issue des résidus agricoles et forestiers, des déchets municipaux ou encore des déchets de la transformation du bois est une source de molécules carbonées disponible et abondante. Cette biomasse appelée lignocellulosique permet après transformation, d'accéder à des molécules dites plateformes à partir desquelles des molécules à haute valeur ajoutée peuvent par la suite être obtenues.

La lignocellulose est composée de trois composés majeurs : la lignine, les hémicelluloses et la cellulose.

### **D.1 De l'hémicellulose aux molécules de xylitol et d'alcool furfurylique**

Les hémicelluloses sont de très longues chaînes dont les éléments constitutifs varient selon la plante. Elles peuvent être scindées en plus petites molécules par action de l'eau en milieu acide et basique, et fournir entre autres, le xylose, un sucre, et le furfural.

Dans cette partie, nous illustrons comment le dihydrogène permet de transformer ces deux molécules, le xylose et le furfural, en de nombreuses autres molécules utilisées dans le domaine de l'agro-alimentaire ou celui des matériaux.

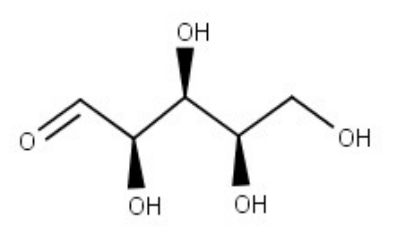

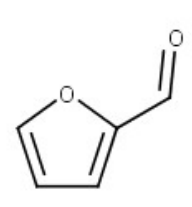

xylose furfural

Exemples de deux molécules issues de l'hydrolyse des hémicelluloses

#### **D.1.1 Hydrogénation catalytique du xylose**

Dans un premier temps, intéressons-nous à la stéréochimie des molécules obtenues lors de l'hydrogénation catalytique du xylose.

**53.** Identifier les groupes caractéristiques présents dans la molécule de xylose.

En présence de dihydrogène et d'un catalyseur métallique, le xylose est transformé en xylitol. Le xylitol possède la même saveur que celle du saccharose ainsi qu'un pouvoir sucrant équivalent mais son apport calorique est deux fois plus faible que celui du saccharose. Il est donc utilisé dans l'industrie agro-alimentaire comme édulcorant.

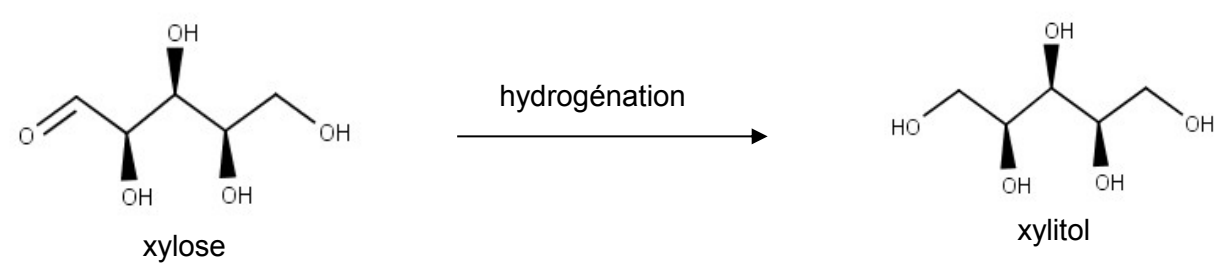

**54.** Identifier les atomes de carbone asymétrique présents dans la molécule de xylitol.

Au cours de l'hydrogénation du xylose, il est également possible d'observer la formation de l'arabitol, représenté ci-dessous.

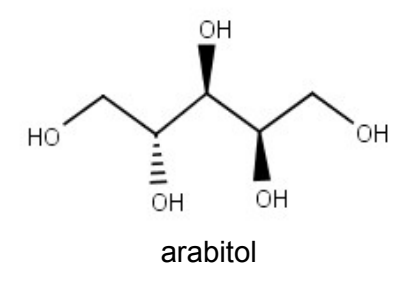

**55.** Préciser si le xylitol et l'arabitol sont des énantiomères ou des diastéréoisomères. Justifier la réponse.

#### **D.1.2 Recherche d'un solvant pour l'hydrogénation catalytique du furfural**

Intéressons-nous maintenant à l'hydrogénation catalytique du furfural qui permet d'obtenir de l'alcool furfurylique et recherchons le solvant le plus adapté pour cette transformation.

L'alcool furfurylique est une espère chimique qui trouve de nombreuses applications dans la production de résines, de fibres synthétiques, d'adhésifs ou de produits de chimie fine (telles que la vitamine C, la lysine…).

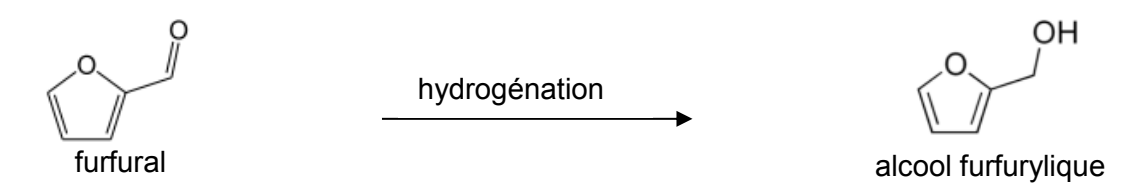

Des études, sur un catalyseur en platine, ont montré que la nature du solvant utilisé dans le procédé d'hydrogénation du furfural en phase liquide affecte le taux de conversion du furfural en alcool furfurylique. Le taux de conversion  $\alpha$ , en pourcentage, du furfural est défini de la façon suivante :

 $\alpha$  (%) =  $100 \times \frac{\text{quantité}}{\text{quantité}}$  de furfural ayant réagi

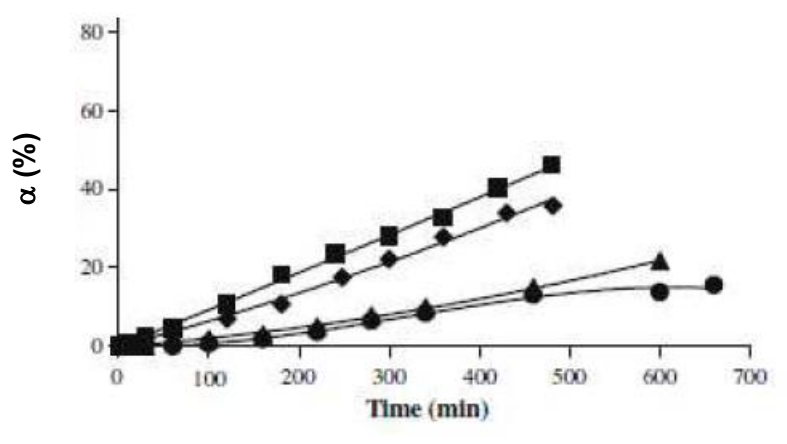

 $(\blacksquare)$  2-propanol;  $(\blacklozenge)$  éthanol;  $(\blacktriangle)$  toluène;  $(\lozenge)$  n-heptane.

Figure 3 : Taux de conversion du furfural en fonction de la durée de réaction, selon le solvant utilisé<sup>16</sup>

| propan-2-ol | éthanol | toluène        | n-heptane                                     |
|-------------|---------|----------------|-----------------------------------------------|
| OH          | OН      |                |                                               |
|             | ₾       | O              | $\mathcal{F}_{\scriptscriptstyle\mathcal{D}}$ |
| PROPAN-2-OL | ÉTHANOL | <b>TOLUÈNE</b> | <b>HEPTANE</b>                                |

Formules de quelques solvants avec les pictogrammes associés

- **56.** Identifier les solvants polaires et apolaires parmi ceux testés dans cette étude.
- **57.** Identifier, en justifiant la réponse, le solvant à choisir pour favoriser la réactivité du furfural.
- **58.** Interpréter ce résultat en prenant en compte les liaisons intermoléculaires entre les solutés organiques (furfural et alcool furfurylique) et le solvant.

# **D.2 Titrage du xylose dans une solution sucrée**

 $\overline{a}$ 

On dispose d'une solution  $S_0$  contenant deux sucres, le xylose et le fructose, dont la concentration totale est 10,0 % (10,0 g de sucre pour 100 mL de solution). L'objectif de cette partie est de déterminer la composition en chacun de ces sucres dans la solution, par l'intermédiaire d'espèces iodées.

Le xylose noté RCHO contenant la fonction chimique aldéhyde peut être oxydé par l'ion iodate  $IO<sub>3</sub><sup>-</sup> (aq)$  en ion carboxylate noté RCOO $\bar{o}$ (aq), en milieu basique, mais le fructose qui contient la fonction chimique cétone, ne peut pas être oxydé.

<sup>16</sup> Maïté Audemar. *Hydrogénation catalytique de molécules biosourcées*. Thèse Chimie appliquée. Université de Poitiers, 2016.

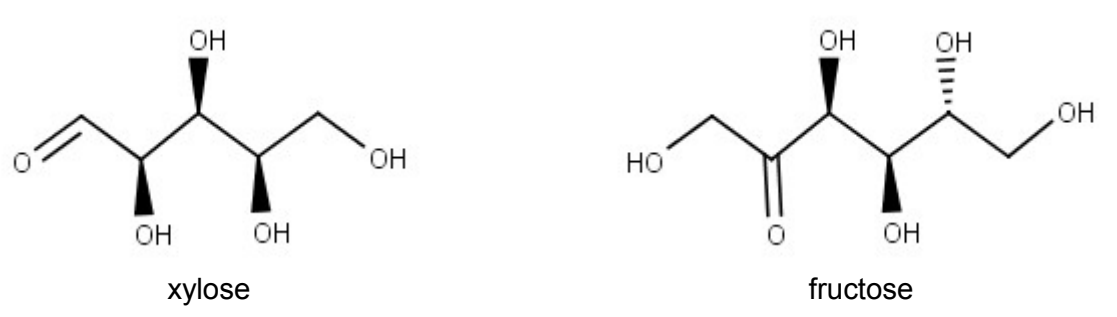

#### **Données :**

- Masse molaire moléculaire du xylose:  $M$  = 150 g·mol<sup>-1</sup>.
- Le diiode I<sub>2</sub> est la seule espèce colorée : il donne des solutions aqueuses orangées et en présence de thiodène, il donne une couleur bleu gris.

Le mode opératoire du titrage du xylose réalisé en laboratoire est le suivant :

#### **Préparation des solutions de départ**

Verser 25,0 mL d'une solution de diiode à la concentration de  $2.50.10^{-2}$  mol $L^{-1}$  dans un erlenmeyer de 100 mL (E), ajouter 2 mL d'une solution de soude à la concentration de  $2 \text{ mol-L}^{-1}$ .

La coloration orangée du diiode disparaît car il se produit une réaction de dismutation modélisée par l'équation de réaction suivante, notée  $R_1$ :

3  $I_2(aq) + 6$  HO<sup>-</sup>(aq)  $\rightarrow$  IO<sub>3</sub><sup>-</sup>(aq) + 5 I<sup>-</sup>(aq) + 3 H<sub>2</sub>O(I) (R<sub>1</sub>)

- **59.** A partir des quantités introduites, montrer que le diiode est bien le réactif en défaut de l'équation de réaction notée  $R_1$ .
- **60.** Cette transformation étant totale, établir la relation entre la quantité de matière d'ions iodate formés par cette dismutation  $n$  (IO<sub>3</sub><sup>-</sup>) et la quantité de matière introduite de diiode  $n$  (I<sub>2</sub> introduit).
	- Préparer 100 mL d'une solution  $S_1$ , en diluant par un facteur 10 la solution  $S_0$ .

#### **Oxydation du xylose**

Ajouter au contenu de l'erlenmeyer (E), 10,0 mL de la solution  $S_1$  puis agiter. Laisser reposer le mélange pendant 15 minutes.

Une partie des ions iodate obtenus lors de la réaction de dismutation, réagit avec tout le xylose introduit dans l'erlenmeyer en quantité *n* (RCHO), selon la transformation chimique modélisée par l'équation de réaction  $R<sub>2</sub>$  ci-dessous.

Le xylose, noté RCHO, est oxydé ce qui peut se modéliser par l'équation de réaction notée  $R_2$ suivante :

3 RCHO(aq) +  $IO_3^-$ (aq) + 3 HO<sup>-</sup>(aq)  $\rightarrow$  3 RCOO<sup>-</sup>(aq) + l<sup>-</sup>(aq) + 3 H<sub>2</sub>O(l) (R<sub>2</sub>)

#### **Retour du diiode en milieu acide**

Acidifier ensuite le milieu réactionnel en ajoutant 2 mL d'acide sulfurique à 3 mol·L<sup>-1</sup> (espèce en excès).

Le reste des ions iodate obtenus lors de la réaction de dismutation, réagit avec les ions iodure présents, pour reformer du diiode selon  $R_3$ , en quantité de matière notée  $n(l_2 \text{ reform}e)$ .

Le milieu reprend sa couleur orangée car il se produit une réaction de rétro-dismutation modélisée par l'équation de réaction notée  $R_3$  suivante :

 $IO_3^- (aq) + 5I^- (aq) + 6H^+(aq) \rightarrow 3I_2 (aq) + 3H_2 O(l)$  (R<sub>3</sub>)

**61.** Montrer que la quantité de xylose, notée *n* (RCHO), introduit dans l'erlenmeyer se calcule par la relation suivante :

 $n(RCHO) = n(l_2 \text{ introduction}) - n(l_2 \text{ reform}e)$ 

#### **Titrage du diiode reformé**

-

Titrer le diiode issu de l'équation de réaction  $R_3$  précédente par une solution d'ions thiosulfate à 5,00.10 $^2$  mol $\cdot$ L $^{-1}$ . Ajouter en fin de titrage quelques gouttes de thiodène puis continuer le titrage jusqu'à complète décoloration de la solution.

Les couples oxydant-réducteur mis en jeu lors du titrage du diiode par le thiosulfate  $S_2O_3^2$ -(aq) sont  $I_2$ (aq)/l<sup>-</sup>(aq) et  $S_4O_6^2$ <sup>-</sup>(aq)/ $S_2O_3^2$ <sup>-</sup>(aq).

- **62.** Écrire l'équation de la réaction support du titrage.
- **63.** Décrire le changement de couleur observé au moment de l'équivalence.

Le volume équivalent du titrage obtenu au laboratoire est  $V_E = 10,1$  mL.

- **64.** En exploitant la relation à l'équivalence entre les quantités de matière, déterminer la relation entre la quantité de diiode présente avant le titrage notée  $n$  ( $l_2$  reformé) et la quantité de thiosulfate versé à l'équivalence,  $n(S_2O_3^{2-}$ éq).
- **65.** Calculer la valeur de la quantité de xylose introduit dans l'erlenmeyer. En déduire la  $\alpha$ concentration en quantité de matière en xylose dans la solution  $S_0$ . Calculer les concentrations en masse en chacun des sucres dans la solution  $S<sub>0</sub>$ .

### **D.3 Mise en œuvre d'une hydrogénation en activité expérimentale**

On souhaite illustrer une hydrogénation, lors d'une séance d'activité expérimentale en classe, à l'aide d'un alcyne (composé comportant une triple liaison entre deux atomes de carbone). Cet alcyne est transformé en alcène par le dihydrogène, en présence d'un catalyseur métallique (palladium et plomb), comme représenté sur le schéma de synthèse, ci-après. L'éther de pétrole est le solvant et la quinoléine diminue l'activité du catalyseur, empêchant la transformation de l'alcène en alcane.

L'objectif de cette synthèse est de suivre la cinétique de la transformation, de caractériser le produit obtenu et de déterminer le rendement de cette transformation.

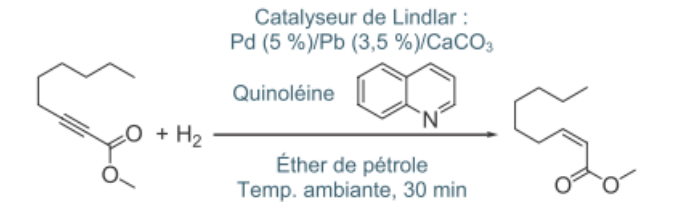

Schéma de synthèse de l'alcène, 2-nonénoate de méthyle, illustrant une réaction d'hydrogénation d'un alcyne<sup>17</sup>

<sup>17</sup> O. Perraud, F. Laibe, C. Valmalle, *L'hydrogénation catalytique sélective des alcynes*, L'Act. Chim., n°350, mars 2011. **Tournez la page S.V.P.**

Une partie du protocole suivi est indiqué ci-dessous.

Le réacteur, appelé hydrogénateur, permet de réaliser des réactions d'hydrogénation avec un suivi de température et de pression via des capteurs.

- Y introduire 1,0 mL du réactif alcyne (5,4 mmol), 0,8 mL de quinoléine (6,7 mmol), 100 mg de catalyseur solide (0,047 mmol de Pd) et 50 mL d'éther de pétrole.
- Fermer l'hydrogénateur et vérifier que l'agitation s'effectue correctement.
- Introduire du dihydrogène et vérifier que la pression à l'intérieur de l'hydrogénateur est de 2 bar.
- Fermer tous les robinets et déclencher le chronomètre.
- Lire et noter la pression toutes les minutes.
- Une fois que la pression s'est stabilisée, ouvrir le robinet d'extraction de gaz pour éliminer le dihydrogène.
- Ouvrir l'hydrogénateur.
- Eliminer du milieu réactionnel le catalyseur, la quinoléine et le solvant organique.

La réaction est donc suivie en mesurant l'évolution de la pression en dihydrogène au sein du réacteur au cours du temps. La courbe *= f()* obtenue est donnée ci-après.

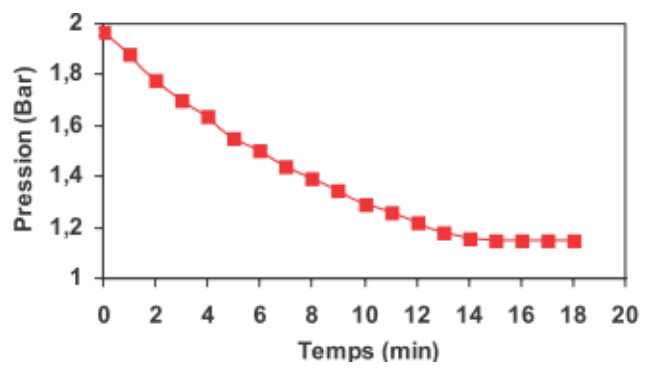

Figure 4 : Évolution de la pression en dihydrogène au cours du temps<sup>18</sup>

**66.** Estimer le temps de demi-réaction en exploitant la courbe  $P = f(t)$ . Expliquer le raisonnement suivi.

La substance chimique finale obtenue se présente sous la forme d'une huile incolore de masse 780 mg. On utilise la technique spectroscopique infra-rouge pour identifier la présence de l'espèce chimique recherchée.

#### **Données :**

-

- Masse molaire moléculaire de l'alcène, 2-nonénoate de méthyle :  $M$ = 170 g·mol<sup>-1</sup>.
- Données spectroscopiques infrarouge :

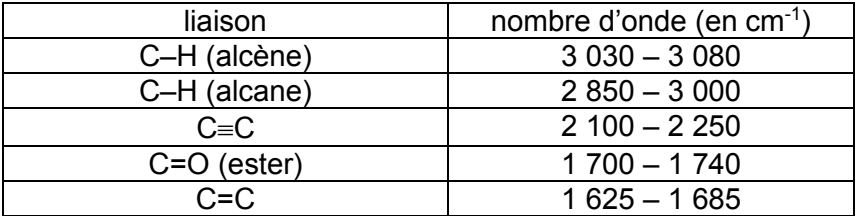

Le spectre infra-rouge de la substance chimique finale est donné ci-après.

<sup>18</sup> O. Perraud, F. Laibe, C. Valmalle, *L'hydrogénation catalytique sélective des alcynes*, L'Act. Chim., n°350, mars 2011.

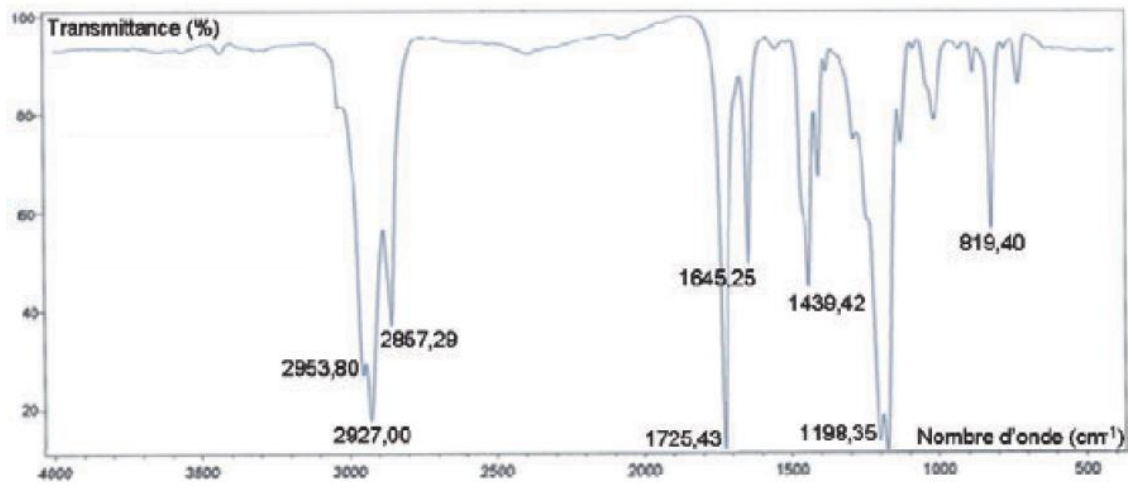

Spectre infra-rouge de la substance chimique finale<sup>18</sup>

- **67.** Relever les bandes du spectre permettant d'identifier l'alcène 2-nonénoate de méthyle, attendu.
- **68.** Déterminer le rendement de cette synthèse.

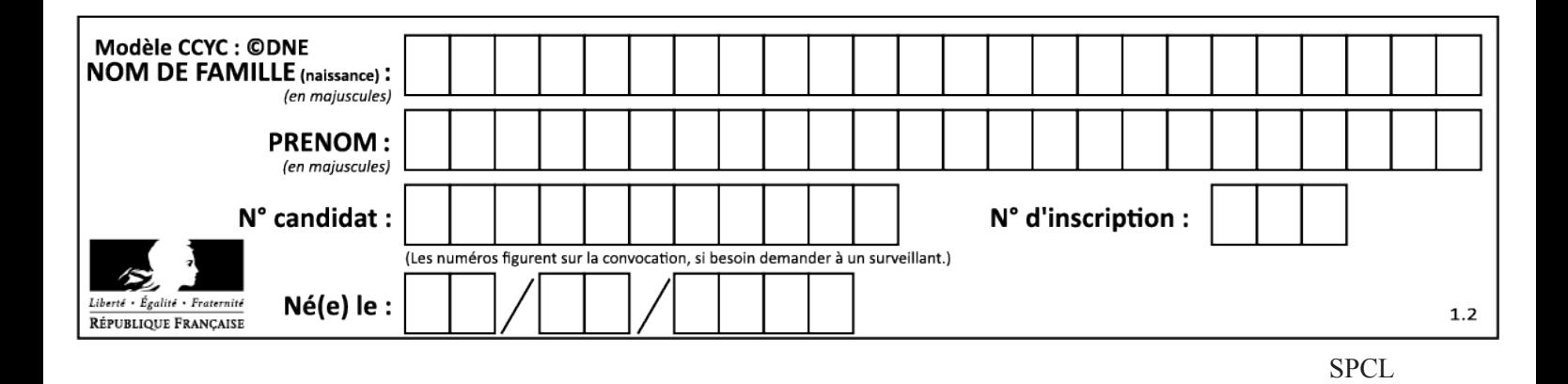

# Document réponse

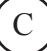

# NE RIEN ECRIRE DANS CE CADRE

**Document réponse à rendre avec la copie :** Schématisation du dispositif utilisé pour l'électrolyse de l'eau à Bouin

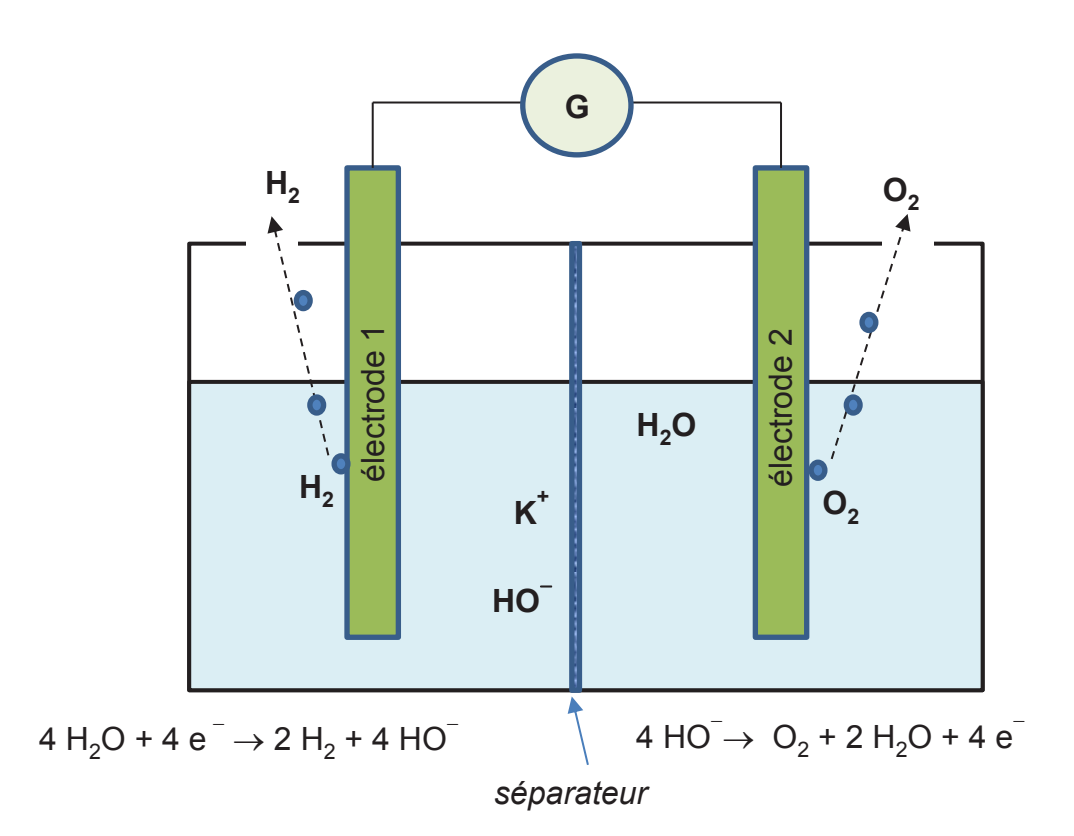